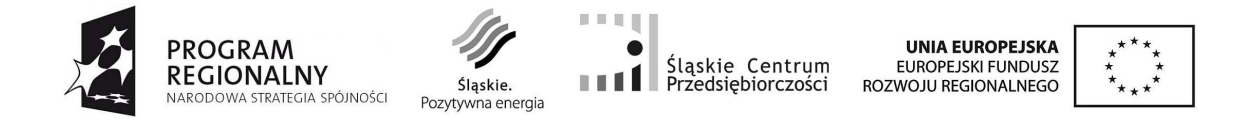

#### **Instrukcja wypełniania Wniosku o dofinansowanie realizacji projektu ze środków Europejskiego Funduszu Rozwoju Regionalnego w ramach Regionalnego Programu Operacyjnego Województwa Śląskiego na lata 2007-2013 Dla poddziałań 1.2.1, 1.2.2, 1.2.3, 1.2.4, 3.1.1, 3.2.1 (za wyjątkiem projektów związanych z udziałem w targach i misjach gospodarczych)**

#### *Przed wypełnieniem formularza wniosku należy zapoznać się z niniejszą instrukcją*

#### **I. Podstawy prawne:**

Przygotowywany przez Wnioskodawcę wniosek o dofinansowanie musi być zgodny z następującymi aktami prawnymi:

A. UNIJNE

Rozporządzenie Rady (WE) nr 1083/2006 z dnia 11 lipca 2006 r. ustanawiające przepisy ogólne dotyczące Europejskiego Funduszu Rozwoju Regionalnego, Europejskiego Funduszu Społecznego oraz Funduszu Spójności i uchylające rozporządzenie (WE) 1260/1999 (Dz.U.UE.L.06.210.25 z późn. zm.) – zwane dalej Rozporządzeniem Rady (WE) nr 1083/2006

Rozporządzenie (WE) nr 1080/2006 Parlamentu Europejskiego i Rady z dnia 5 lipca 2006 r. w sprawie Europejskiego Funduszu Rozwoju Regionalnego i uchylające rozporządzenie (WE) 1783/1999 (Dz.U.UE.L.06.210.1 z późn. zm.) – zwane dalej Rozporządzeniem Parlamentu Europejskiego i Rady nr 1080/2006

Rozporządzenie Komisji (WE) nr 1828/2006 z dnia 8 grudnia 2006 r. ustanawiające szczegółowe zasady wykonania rozporządzenia Rady (WE) nr 1083/2006 ustanawiającego przepisy ogólne dotyczące Europejskiego Funduszu Rozwoju Regionalnego, Europejskiego Funduszu Społecznego oraz Funduszu Spójności oraz rozporządzenia (WE) 1080/2006 Parlamentu Europejskiego i Rady w sprawie Europejskiego Funduszu Rozwoju Regionalnego (Dz.U.UE.L.06.371.1 z późn. zm.)

#### B. KRAJOWE

Ustawa z dnia 6 grudnia 2006 r. o zasadach prowadzenia polityki rozwoju (tekst jednolity Dz. U. 2009 nr 84 poz. 712 z późn. zm.) Ustawa z dnia 29 stycznia 2004 r. Prawo zamówień Publicznych (tekst jednolity Dz. U. z 2010 r. Nr 113, poz. 759z późn. zm.) Ustawa z dnia 27 sierpnia 2009 r. o finansach publicznych (Dz. U. z 2009 r. Nr 157, poz. 1240 z późn. zm.)

## C. DOKUMENTY IZ RPO WSL

Regionalny Program Operacyjny Województwa Śląskiego na lata 2007-2013 Szczegółowy opis priorytetów Regionalnego Programu Operacyjnego Województwa Śląskiego na lata 2007 – 2013 (Uszczegółowienie RPO WSL) wraz z załącznikami

#### D. DOKUMENTY IP2 RPO WSL

#### Regulamin konkursu

Przewodnik po kryteriach wyboru projektów Załącznik nr 6 do Szczegółowego opisu priorytetów Regionalnego Programu Operacyjnego Województwa Śląskiego na lata 2007 – 2013 w ramach działań wdrażanych przez IP2 RPO WSL

# **II. Informacje ogólne:**

# **A. Wniosek elektroniczny WAP (zgłoszenie do systemu, złożenie wniosku)**

Schemat zgłoszenia wniosku o dofinansowanie za pomocą Wniosku Aplikacyjnego Przedsiębiorcy (WAP):

- 1. Zalogowanie się do systemu.
- 2. Wypełnienie formularza wniosku w module WAP. W razie potrzeby, istnieje możliwość edycji wypełnionego wniosku przed jego zgłoszeniem do oceny formalnej.
- 3. Zgłoszenie drogą elektroniczną wniosku do oceny formalnej.
- 4. Pobranie wersji PDF wniosku wraz z wygenerowaną sumą kontrolną, wydrukowanie oraz podpisanie wniosku.
- 5. Złożenie w terminie zgodnym z datą podaną w ogłoszeniu konkursu podpisanego wniosku wraz z wymaganymi załącznikami (w 2 egzemplarzach) w Śląskim Centrum Przedsiębiorczości.

## Uwaga!

W przypadku, gdy złożony do ŚCP wniosek o dofinansowanie nie zawiera żadnego załącznika obowiązującego w ramach danego konkursu za wyjątkiem załączników generowanych przez system WAP wraz z wnioskiem aplikacyjnym projekt zostaje odrzucony bez możliwości uzupełnienia.

Formularz wniosku jest udostępniony w formie interaktywnej witryny internetowej, wypełniany online. Po zalogowaniu do systemu na stronie internetowej, Wnioskodawca może wypełnić formularz wniosku lub dokonać w nim zmian. Pola formularza dzielą się na pola generowane automatycznie i pola wymagające wypełnienia. Wśród tych ostatnich występują pola wyboru oraz pola do uzupełnienia.

## Uwaga!

Tworzenie wniosku w systemie może odbywać się wyłącznie przez jednego użytkownika - w przypadku pracy w systemie kilku osób jednocześnie system może nie zapisać wprowadzanych danych. Należy pamiętać o stosowaniu Regulaminu i Instrukcji WAP.

Pola tekstowe zawsze powinny zostać wypełnione, a pola liczbowe (wskaźniki, wydatki) pozostawione puste traktowane będą jako wartości zerowe.

Uwaga!

W przypadku, gdy co najmniej jeden z niżej wymienionych punktów wniosku o dofinansowanie będzie niewypełniony lub będzie zawierał informacje uniemożliwiające identyfikację projektu lub wnioskodawcy projekt zostaje odrzucony bez możliwości uzupełnienia:

- B.3. Dane teleadresowe siedziby Wnioskodawcy,
- B.4. Adres korespondencyjny, jeśli inny niż siedziby Wnioskodawcy (jeżeli dotyczy),
- B.6. Charakterystyka prowadzonej działalności,

Sekcja C. kwalifikowalność projektu pod kątem zgodności z linią demarkacyjną (jeżeli dotyczy),

D.1. Tytuł projektu,

D.3. Lokalizacja projektu – dane dotyczące nieruchomości przy której lub w której projekt będzie zlokalizowany,

D.5. Kod/y PKD lub EKD wraz z charakterystyką działalności, której/ych dotyczy projekt,

D.9. Uzasadnienie, opis i cele projektu,

F. Harmonogram rzeczowo-finansowy realizacji projektu,

G.1. Montaż finansowy,

I. Sytuacja ekonomiczno – finansowa.

Po wypełnieniu formularza on-line przez Wnioskodawcę wygenerowany zostanie plik w formacie PDF, natomiast po zgłoszeniu wniosku do oceny formalnej zostanie automatycznie nadana mu unikalna suma kontrolna. Wniosek aplikacyjny (wygenerowany plik) należy wydrukować, podpisać i dostarczyć w dwóch egzemplarzach (wraz z załącznikami) do siedziby Śląskiego Centrum Przedsiębiorczości w terminie podanym w ogłoszeniu o konkursie zamieszczonym na stronie www.scp-slask.pl.

Uwaga! Wprowadzenie jakiejkolwiek zmiany we wniosku powoduje zmianę sumy kontrolnej.

Przed rozpoczęciem korzystania z WAP (Wniosek Aplikacyjny Przedsiębiorcy) należy zapoznać się z poniższymi informacjami dostępnymi na stronie www.scp-slask.pl (zakładka WAP w menu):

- a) Rejestracja nowego użytkownika;
- b) Wymagania techniczne i konfiguracja przeglądarki,
- c) Regulamin Lokalnego Systemu Informatycznego Śląskiego Centrum Przedsiębiorczości Regionalnego Programu Operacyjnego Województwa Śląskiego na lata 2007 – 2013 (SIWIZ RPO WSL).

# **Za moment złożenia wniosku uznaje się datę wpływu papierowej wersji wniosku o dofinansowanie do punktu przyjmowania wniosków:**

# **Chorzów, ul. Katowicka 47, piętro I**

Punkt czynny jest od poniedziałku do piątku w godzinach od 7.30 do 15.30.

Wnioski złożone w terminie innym niż podany w ogłoszeniu o konkursie nie będą rozpatrywane.

Wnioskodawca w ramach danego naboru może złożyć jeden projekt (zasada nie dotyczy projektów związanych z udziałem w targach).

# **B. Wniosek o dofinansowanie**

Dane we wniosku podzielone zostały tematycznie na następujące działy:

- Część informacyjna (pierwsza strona generowana automatycznie),
- Część A. Informacje ogólne,
- Część B. Informacje o Wnioskodawcy,
- Część C. Kwalifikowalność projektu pod kątem zgodności z linią demarkacyjną,
- Część D. Dane dotyczące projektu,
- Część E. Wskaźniki osiągnięcia celów projektu,
- Część F. Harmonogram rzeczowo-finansowy realizacji projektu,
- Część G. Źródła finansowania projektu,
- Część H. Wnioskowane dofinansowanie projektu,
- Część I. Sytuacja ekonomiczno finansowa,
- Część J. Załączniki do wniosku,
- Część K. Oświadczenia Wnioskodawcy.

## **B.1. Komplet dokumentacji wniosku**

Komplety dokumentacji wniosku powinny zostać złożone w skoroszytach/segregatorach(oddzielnie oryginał, oddzielnie kopia). Ponadto strony każdego dokumentu zawierającego więcej niż jedną kartkę powinny być ponumerowane oraz zszyte.

Dokumentacja powinna zostać dostarczona do Śląskiego Centrum Przedsiębiorczości osobiście, przez posłańca, wysłana pocztą lub przesyłką kurierską. W każdym przypadku dokumentację należy złożyć w zamkniętej kopercie, kartonie itp. Wnioski złożone w inny sposób nie zostaną rozpatrzone.

Koperta zawierająca dokumentację powinna:

- a) być opatrzona następującym sformułowaniem: "Wniosek o dofinansowanie projektu pt. ………… (należy podać tytuł projektu) do Działania……, Poddziałania…… Typu projektu…… (należy podać właściwe)",
- b) zawierać pełną nazwę Wnioskodawcy i jego adres,
- c) zawierać pełną nazwę ŚCP i jego adres, tj.:

Śląskie Centrum Przedsiębiorczości

Ul. Katowicka 47

41-500 Chorzów

## **B.2. Oryginał wniosku**

Oryginał wniosku o dofinansowanie realizacji projektu powinien być czytelnie podpisany na ostatniej stronie wniosku przez osobę(y) upoważnioną(e) do reprezentowania Wnioskodawcy. Przez czytelny podpis rozumie się podpis imieniem i nazwiskiem, bądź parafę wraz z pieczątką imienną. Istnieje możliwość upoważnienia innej osoby do podpisania wniosku o dofinansowanie realizacji projektu w swoim imieniu. W takim przypadku do wniosku o dofinansowanie realizacji projektu powinno zostać dołączone stosowne pełnomocnictwo do podpisania wniosku.

## **B.3. Kopia wniosku**

Za kopię wniosku o dofinansowanie realizacji projektu uważa się kserokopię oryginału wniosku lub dodatkowy wydruk z WAP podpisany przez uprawnioną(e) osobę(y).

Kserokopia powinna być potwierdzona za zgodność z oryginałem poprzez:

- umieszczenie na każdej stronie kopii dokumentu klauzuli "za zgodność z oryginałem" poświadczonej czytelnym podpisem przez Wnioskodawcę lub przez osobę upoważnioną do reprezentowania Wnioskodawcy, lub

- umieszczenie na pierwszej stronie kopii dokumentu klauzuli "*za zgodność z oryginałem od strony... do strony..."* opatrzonej czytelnym podpisem Wnioskodawcy lub osoby upoważnionej do reprezentowania Wnioskodawcy i parafowanie każdej strony przez Wnioskodawcę lub osobę upoważnioną do reprezentowania Wnioskodawcy.

Potwierdzenie za zgodność z oryginałem nie dotyczy sytuacji, w której obydwa egzemplarze wniosku stanowią wydruk z WAP.

# **B.4. Załączniki**

Integralną częścią składanego wniosku aplikacyjnego są załączniki wymienione w części J wniosku.

Pomiędzy kolejne części składowe dokumentacji, kolejne załączniki należy włożyć odpowiednie przekładki.

W przypadku niewystąpienia danego załącznika należy potwierdzić ten fakt poprzez zaznaczenie w części J wniosku oraz na przekładce, że załącznik nie występuje.

Objaśnienia dotyczące sposobu wypełniania załączników i wzór przekładek do załączników zawarte są w niniejszej instrukcji.

Załączniki generujące się automatycznie ("Formularz do wniosku o dofinansowanie w zakresie OOŚ" oraz "Formularz informacji o pomocy publicznej…") stanowią integralną część wniosku aplikacyjnego. W tym przypadku nie należy stosować przekładek, ani wydzielać wymienionych załączników z wniosku aplikacyjnego.

Każdy załącznik do wniosku o dofinansowanie realizacji projektu, za wyjątkiem załączników generowanych przez system ("Formularz do wniosku o dofinansowanie w zakresie OOŚ" oraz "Formularz informacji o pomocy publicznej…"), powinien być parafowany na każdej stronie przez osobę(y) upoważnioną(e).

W przypadku, gdy załącznik do wniosku aplikacyjnego stanowi kserokopia dokumentu, np. pozwolenia na budowę, załącznik powinien być poświadczony za zgodność z oryginałem, w sposób przedstawiony w pkt. B.3. Kopia wniosku.

W przypadku, gdy załącznik do wniosku aplikacyjnego sporządzony jest w języku obcym, należy dołączyć również tłumaczenie przedmiotowego załącznika na język polski.

**Załączniki, za wyjątkiem załączników generowanych przez system, należy dołączać w kolejności zgodnie z częścią J wniosku.**

## **III. Szczegółowe wyjaśnienia dot. poszczególnych punktów wniosku o dofinansowanie:**

# **A. INFORMACJE OGÓLNE**

## **A.1. Nazwa programu operacyjnego**

Pole zawiera nazwę programu operacyjnego, w ramach którego będzie realizowany projekt będący przedmiotem wniosku o dofinansowanie. Nazwa "Regionalny Program Operacyjny Województwa Śląskiego na lata 2007-2013" jest wstawiana automatycznie.

## **A.2. Nazwa i numer priorytetu programu operacyjnego**

Pole zawiera nazwę Priorytetu RPO, w ramach którego będzie realizowany projekt. Pole jest wypełniane automatycznie po wskazaniu odpowiedniego numeru Konkursu.

# **A.3. Nazwa i numer działania**

Pole zawiera nazwę Działania RPO, w ramach którego będzie realizowany projekt. Pole jest wypełniane automatycznie po wskazaniu odpowiedniego numeru Konkursu.

# **A.4. Nazwa i numer poddziałania**

Pole zawiera nazwę Poddziałania RPO, w ramach którego będzie realizowany projekt. Pole jest wypełniane automatycznie po wskazaniu odpowiedniego numeru Konkursu.

# **A.5. Typ(y) projektu(ów) i kategorie interwencji funduszy strukturalnych**

Należy określić typ (bądź typy), jaki reprezentuje projekt wnioskowany do dofinansowania. Każdemu typowi projektów jest przyporządkowana określona kategoria interwencji. Istnieje możliwość wyboru więcej niż jednego typu projektu, jeśli wybrane typy są realizowane w tej samej kategorii interwencji (za wyjątkiem projektów dotyczących udziału przedsiębiorców w targach i wystawach międzynarodowych oraz misjach gospodarczych związanych z targami i wystawami za granicą), np. nie można łączyć projektów o charakterze inwestycyjnym z projektami o charakterze doradczym.

# **A.6. Forma finansowania**

Pole zawiera formę finansowania projektu w ramach RPO WSL. Pole jest wypełniane automatycznie po wskazaniu odpowiedniego numeru Konkursu. W przypadku poddziałań 1.2.1, 1.2.2, 1.2.3, 1.2.4, 3.1.1, 3.2.1 formą finansowania jest pomoc bezzwrotna.

## **A.7. Ścieżka wyboru projektów**

Pole jest wypełniane automatycznie po wskazaniu odpowiedniego numeru Konkursu.

W przypadku poddziałań 1.2.1, 1.2.2, 1.2.3, 1.2.4, 3.1.1, 3.2.1 występuje konkursowa ścieżka wyboru projektów (konkurs zamknięty lub otwarty).

# **B. INFORMACJE O WNIOSKODAWCY**

W części B dane wpisane w polach powinny być aktualne i zgodne z dokumentami rejestrowymi Wnioskodawcy, statutem, umową spółki, zaświadczeniem z urzędu skarbowego oraz zaświadczeniem o nadaniu numeru NIP i REGON.

# **B.1. Pełna nazwa Wnioskodawcy**

Wnioskodawca wpisuje swoją pełną nazwę (zgodnie z KRS lub EDG/ CEIDG).

UWAGA! W przypadku osób fizycznych prowadzących działalność gospodarczą, jak i spółek cywilnych w nazwie Wnioskodawcy należy podać pełną nazwę przedsiębiorstwa wraz z imieniem i nazwiskiem właściciela lub wszystkich wspólników.

# **B.2. Typ Wnioskodawcy**

Należy dokonać wyboru formy prawnej Wnioskodawcy z listy rozwijanej. Lista zawiera wszystkie typy Wnioskodawców, którzy mogą aplikować o środki z RPO WSL. Należy wybrać odpowiedni typ, zgodny z listą beneficjentów określonych dla poszczególnych działań wdrażanych przez IP2 RPO WSL. Lista ta znajduje się w Uszczegółowieniu RPO WSL.

Należy również podać Numer Identyfikacji Podatkowej (NIP) i numer REGON, które należy wprowadzić jako ciąg liczb (bez znaków specjalnych "-" i spacji). W przypadku spółki cywilnej należy podać numer NIP spółki cywilnej.

Następnie należy wybrać jedną z opcji, w zależności od tego, jakim dokumentem rejestrowym Wnioskodawca dysponuje. W zależności od wybranej opcji, Wnioskodawca wpisuje pełny numer, pod którym figuruje w Krajowym Rejestrze Sądowym albo Ewidencji Działalności Gospodarczej. W przypadku spółki cywilnej należy podać numery EDG wszystkich wspólników. W przypadku, gdy Wnioskodawca dołącza do wniosku wydruk z CEIDG, należy nie wpisywać numeru EDG.

# **B.3. Dane teleadresowe siedziby Wnioskodawcy**

Należy podać dane teleadresowe siedziby podmiotu. Adres poczty elektronicznej należy podawać bez znaków maskujących – poprawny format adresu poczty elektronicznej to np. scp@scp-slask.pl. UWAGA! Wnioskodawca obowiązkowo wypełnia pole "telefon" oraz "faks" lub "e-mail". Należy upewnić się co do poprawności wpisanych danych.

Wnioskodawca wskazując we wniosku o dofinansowanie adres e-mail oraz numer fax wyraża zgodę na otrzymywanie wiadomości od Śląskiego Centrum Przedsiębiorczości za ich pośrednictwem, wraz z akceptacją wszelkich niedogodności wynikłych z tego tytułu. Wnioskodawca zobowiązany jest do wskazania właściwego numeru faksu/adresu e-mailowego oraz utrzymania urządzenia w stanie technicznym umożliwiającym właściwy i terminowy odbiór pisma o uzupełnieniu wniosku.

Następnie Wnioskodawca zaznacza opcję tak/nie, w zależności od tego, czy adres korespondencyjny jest inny niż siedziby.

## **B.4. Adres korespondencyjny, jeśli inny niż siedziby Wnioskodawcy**

Wskazanie w pkt. B.3, że adres korespondencyjny jest inny niż adres siedziby, powoduje pojawienie się dodatkowych rubryk do uzupełnienia (Tabela B.4. Adres korespondencyjny, jeśli inny niż siedziby Wnioskodawcy).

UWAGA! Wnioskodawca obowiązkowo wypełnia pole "telefon" oraz "faks" lub "e-mail". Należy upewnić się co do poprawności wpisanych danych.

Wnioskodawca wskazując we wniosku o dofinansowanie adres e-mail oraz numer fax wyraża zgodę na otrzymywanie wiadomości od Śląskiego Centrum Przedsiębiorczości za ich pośrednictwem, wraz z akceptacją wszelkich niedogodności wynikłych z tego tytułu. Wnioskodawca zobowiązany jest do wskazania właściwego numeru faksu/adresu e-mailowego oraz utrzymania urządzenia w stanie technicznym umożliwiającym właściwy i terminowy odbiór pisma o uzupełnieniu wniosku.

# **B.5. Osoba(y) do kontaktów w sprawie projektu**

Należy podać dane osoby/osób do kontaktów roboczych w sprawie projektu. Dane tej osoby nie stanowią elementu późniejszej umowy o dofinansowanie, mają na celu usprawnienie kontaktów pomiędzy pracownikami Śląskiego Centrum Przedsiębiorczości, a osobami bezpośrednio zaangażowanymi w przygotowanie projektu i złożenie wniosku o dofinansowanie. Osoba do kontaktów wskazana we wniosku aplikacyjnym nie jest jedyną osobą uprawnioną do potwierdzania odbioru pisma.

# **B.6. Charakterystyka prowadzonej działalności**

Informacje podane w punkcie B.6 pozwolą na identyfikację Wnioskodawcy oraz charakteru prowadzonej przez niego działalności gospodarczej.

W pierwszej rubryce należy wpisać numer kodu/ów PKD (PKD 2004 lub 2007, w zależności od tego, który występuje w dokumencie rejestrowym) lub EKD działalności dominującej wraz z charakterystyką, ściśle wynikającą z dokumentu rejestrowego oraz zaznaczeniem właściwej klasyfikacji.

Działalność dominująca, to działalność, z której Wnioskodawca uzyskuje największy procent przychodów.

W rubryce "data rejestracji działalności Wnioskodawcy" należy podać datę rejestracji podmiotu składającego wniosek o dofinansowanie. Wpisana data powinna być zgodna z dokumentami rejestrowymi Wnioskodawcy. W przypadku spółki cywilnej należy wpisać datę zawarcia umowy spółki.

W rubryce "data rozpoczęcia działalności Wnioskodawcy" należy podać datę rozpoczęcia działalności podmiotu składającego wniosek o dofinansowanie. Wpisana data powinna być zgodna z dokumentami rejestrowymi Wnioskodawcy. Jeżeli dokument rejestrowy nie zawiera daty rozpoczęcia działalności, należy wpisać datę faktycznego rozpoczęcia działalności gospodarczej. W polu "Uwagi" należy podać wyjaśnienia do wskazanej daty (np. informacje na temat przekształceń przedsiębiorstwa). W przypadku spółki cywilnej należy wpisać datę zawarcia umowy spółki.

Pole "Uwagi" jest ograniczone ilością znaków do 1000.

W rubryce "Przedmiot i zakres działalności" należy przedstawić historie przedsiębiorstwa, zakres jej działalności wraz ze wskazaniem wytwarzanych produktów/świadczonych usług.

Pole "Przedmiot i zakres działalności" ograniczone jest ilością znaków do 2000.

W kolejnym polu należy określić status posiadany przez Wnioskodawcę w momencie złożenia wniosku o dofinansowanie. Status należy określić zgodnie z Załącznikiem nr 1 do Rozporządzenia Komisji (WE) NR 800/2008 z dnia 6 sierpnia 2008 r. uznającym niektóre rodzaje pomocy za zgodne ze wspólnym rynkiem w zastosowaniu art. 87 i 88 Traktatu (ogólne rozporządzenie w sprawie wyłączeń blokowych) (Dz.U.UE.L.08.214.3).

W rubryce "Wielkość zatrudnienia" należy wpisać liczbę osób zatrudnionych w ostatnim zamkniętym okresie obrachunkowym, w przedostatnim zamkniętym okresie obrachunkowym oraz w zamkniętym okresie obrachunkowym za drugi rok wstecz od ostatniego zamkniętego okresu obrachunkowego. Przykładowo, jeśli Wnioskodawca składa wniosek w marcu 2011 r., a jego rok obrachunkowy to rok kalendarzowy, w pierwszej kolumnie "W ostatnim zamkniętym okresie obrachunkowym" podaje dane na koniec ostatniego zamkniętego okresu obrachunkowego, a więc na koniec grudnia 2010 roku, w drugiej kolumnie "w przedostatnim zamkniętym okresie obrachunkowym", podaje dane na koniec roku 2009, natomiast w kolumnie "w zamkniętym okresie obrachunkowym za drugi rok wstecz od ostatniego zamkniętego okresu obrachunkowego" podaje dane na koniec 2008 roku.

We wskazanych polach, okres obrachunkowy należy podać w formacie mm.rrrr. – mm.rrrr.

Liczba zatrudnionych osób odpowiada liczbie "rocznych jednostek roboczych" (RJR), to jest liczbie pracowników zatrudnionych na pełnych etatach w ciągu jednego roku z uwzględnieniem zatrudnienia pracowników zatrudnionych na niepełnych etatach oraz pracowników sezonowych, którzy stanowią ułamkowe części RJR. Zatrudnienie należy obliczać zgodnie z informacjami podanymi w Załączniku nr 1 do Rozporządzenia Komisji (WE) NR 800/2008 z dnia 6 sierpnia 2008 r. uznającym niektóre rodzaje pomocy za zgodne ze wspólnym rynkiem w zastosowaniu art. 87 i 88 Traktatu (ogólne rozporządzenie w sprawie wyłączeń blokowych) (Dz.U.UE.L.08.214.3).

W rubrykach "Obrót netto..." i "Suma aktywów bilansu..." dane w poszczególnych okresach należy podać w tysiącach euro według średniego kursu NBP na dzień sporządzania sprawozdania (np. 30.12.2011 - 4,4168; 31.12.2010 - **3,9603**; 31.12.2009 – **4,1082**; 31.12.2008 – **4,1724**; 31.12.2007 – **3,5820**;).

W przypadku, gdy jeden z okresów obrachunkowych jest krótszy niż 12 miesięcy, należy podać dane na koniec tego okresu. Jeżeli przedsiębiorca może wykazać się jedynie jednym zamkniętym okresem obrachunkowym, kolumny "w przedostatnim zamkniętym okresie obrachunkowym" oraz "w zamkniętym okresie obrachunkowym za drugi rok wstecz od ostatniego zamkniętego okresu obrachunkowego" pozostają niewypełnione.

W przypadku przedsiębiorstw nowopowstałych, jeżeli przedsiębiorca nie może wykazać się żadnym zamkniętym okresem obrachunkowym, w rubryce "w ostatnim zamkniętym okresie obrachunkowym" podaje dane na koniec ostatniego kwartału roku obrachunkowego z zastrzeżeniem, że dane za ostatni kwartał wymagane są od 21 dnia po jego zakończeniu. W przypadku prowadzenia działalności przez okres niepozwalający na podanie danych za kwartał, należy podać dane na koniec miesiąca poprzedzającego miesiąc złożenia wniosku.

W przypadku Wnioskodawców, których okres obrachunkowy nie pokrywa się z rokiem kalendarzowym, należy podać dane za okres obrachunkowy.

Następne rubryki mają na celu wspomóc identyfikację statusu Wnioskodawcy. Wnioskodawca odpowiada na pytania czy jest przedsiębiorstwem samodzielnym/niezależnym, czy pozostaje w relacji przedsiębiorstw/podmiotów partnerskich lub powiązanych zgodnie z Załącznikiem nr 1 do

Rozporządzenia Komisji (WE) NR 800/2008 z dnia 6 sierpnia 2008 r. uznającym niektóre rodzaje pomocy za zgodne ze wspólnym rynkiem w zastosowaniu art. 87 i 88 Traktatu (ogólne rozporządzenie w sprawie wyłączeń blokowych) (Dz.U.UE.L.08.214.3).

## **B.6.1. Stan zatrudnienia Wnioskodawcy wyłączając dane przedsiębiorstw, w stosunku do których Wnioskodawca pozostaje w związku partnerskim/powiązanym**

Punkt ten wypełniają jedynie Wnioskodawcy, którzy pozostają w relacji przedsiębiorstw partnerskich lub powiązanych.

W punkcie tym należy podać stan zatrudnienia Wnioskodawcy, wyłączając dane przedsiębiorstw, w stosunku do których Wnioskodawca pozostaje w związku partnerskim i/lub powiązanym.

W pierwszym polu należy podać ostatni zamknięty okres obrachunkowy w formacie mm.rrrr. – mm.rrrr., natomiast w kolejnym polu należy podać liczbę zatrudnionych osób odpowiadającą liczbie "rocznych jednostek roboczych" (RJR).

UWAGA! Wypełniając ten punkt należy posłużyć się informacjami zawartymi w punkcie B.6 niniejszej instrukcji.

# **B.7. Doświadczenie Wnioskodawcy**

## **B.7.1 Doświadczenie w zakresie realizowania inwestycji – najważniejsze inwestycje zrealizowane przez Wnioskodawcę porównywalne do planowanej inwestycji.**

W przypadku zrealizowania przez Wnioskodawcę inwestycji w przedsiębiorstwie, które swoim zakresem rzeczowym są porównywalne do planowanego do realizacji projektu należy podać ich zakres rzeczowy, wartość oraz okres realizacji.

W punkcie tym Wnioskodawca wymienia wyłącznie zrealizowane już inwestycje.

W przypadku, gdy Wnioskodawca nie zrealizował żadnych porównywalnych inwestycji, należy wpisać "nie dotyczy".

Pole "Zakres rzeczowy" ma ograniczenie do 500 znaków.

## **B.8. Czy Wnioskodawca posiada certyfikaty, wyróżnienia lub nagrody (co najmniej rangi regionalnej)?**

Jeżeli Wnioskodawca nie posiada certyfikatów, wyróżnień lub nagród co najmniej rangi regionalnej zaznacza pole "nie".

Jeżeli Wnioskodawca posiada którekolwiek z wyżej wymienionych, zaznacza pole "tak" oraz wymienia je w kolejnym wierszu podając nazwę jednostki przyznającej nagrodę lub wyróżnienie oraz rok ich otrzymania.

Jeżeli Wnioskodawca nie posiada certyfikatów, wyróżnień lub nagród (co najmniej rangi regionalnej), natomiast posiada dokumenty dotyczące udziału wnioskodawcy lub jego pracowników w szkoleniach, kursach, studiach, itp., należy zaznaczyć pole "nie", a w polu tekstowym wpisać "nie dotyczy".

Max 1000 znaków

## **B.9. Pomoc publiczna uzyskana przez Wnioskodawcę**

W pierwszym polu Wnioskodawca wpisuje informacje na temat pomocy *de minimis,* uzyskanej w okresie 3 lat budżetowych (w bieżącym roku kalendarzowym i dwóch poprzednich latach kalendarzowych), z wyłączeniem pomocy *de minimis* uzyskanej na realizację projektu, którego dotyczy wniosek. W podpunkcie tym należy podać całkowitą wartość pomocy *de minimis* w euro uzyskanej w wyżej wskazanym okresie. Informację o tym, czy dana pomoc stanowi pomoc *de minimis*, Wnioskodawca powinien uzyskać od instytucji udzielającej pomocy.

W kolejnym polu Wnioskodawca podaje w złotych polskich kwotę pomocy publicznej, w tym pomocy *de minimis,* jaką uzyskał na realizację projektu, którego dotyczy wniosek.

Uwaga! Pola liczbowe pozostawione puste traktowane będą jako wartości zerowe.

# **C. KWALIFIKOWALNOŚĆ PROJEKTU POD KĄTEM ZGODNOŚCI Z LINIĄ DEMARKACYJNĄ**

Punkt ten ma na celu sprawdzenie kwalifikowalności projektu do Poddziałań RPO WSL wdrażanych przez IP2.

## **C.1. Linia demarkacyjna pomiędzy priorytetem I a IX RPO WSL**

Punkt jest generowany wyłącznie w przypadku konkursu dla poddziałania 1.2.4 typu projektu inwestycyjnego.

Zgodnie z Uszczegółowieniem RPO WSL na lata 2007-2013: "W Priorytecie I Poddziałania 1.2.4., wsparcie uzyskają projekty realizowane m.in. przez Niepubliczne Zakłady Opieki Zdrowotnej, posiadające mniejszy niż 50% udział przychodów pochodzących z usług świadczonych w ramach kontraktu z NFZ. Projekty służące podnoszeniu jakości usług medycznych oraz dostosowaniu obiektów do wymogów określonych w Rozporządzeniu Ministra Zdrowia z dnia 10 listopada 2006 roku, realizowane m.in. przez NZOZy, których więcej niż 50% przychodów pochodzi z usług świadczonych w ramach kontraktu z NFZ, kwalifikują się do dofinansowania w ramach Priorytetu IX Zdrowie i rekreacja.

Ponadto wsparcie uzyskają projekty realizowane m.in. przez Niepubliczne Zakłady Opieki Zdrowotnej, które nie zostały przewidziane w katalogu projektów możliwych do realizacji w Priorytecie IX Zdrowie i rekreacja (bez względu na wielkość osiąganych przychodów z usług świadczonych w ramach kontraktu z NFZ).

Dodatkowo, dofinansowanie uzyskają projekty realizowane m.in. przez Niepubliczne Zakłady Opieki Zdrowotnej pod warunkiem, iż otrzymane wsparcie będzie wykorzystywane wyłącznie w celu świadczenia usług medycznych, które nie będą finansowane w ramach kontraktu z Instytucją Finansującą Publiczne Świadczenia Zdrowotne w części powyżej 50%."

W przypadku, gdy Wnioskodawca należy do sektora ochrony zdrowia i prowadzi jako podmiot leczniczy działalność leczniczą w rozumieniu Ustawy z dnia 15 kwietnia 2011 r. o działalności leczniczej (Dz.U. nr 112, poz. 654 z późn. zm.), np. prowadzi działalność w formie praktyki lekarskiej, na pierwsze pytanie odpowiada "TAK" oraz przechodzi do kolejnych pytań.

Wnioskodawca odpowiada na pytanie "Czy przynajmniej 50% jego przychodów za ubiegły rok obrachunkowy pochodzi ze sprzedaży usług Instytucji Finansującej Publiczne Świadczenia Zdrowotne?". W przypadku Wnioskodawców działających przez krótszy okres lub posiadających kontrakt z NFZ na czas krótszy, niepozwalający obliczyć przychodu za cały ubiegły rok obrachunkowy, należy wziąć pod uwagę procentowy udział przychodów pochodzących ze świadczenia usług w systemie publicznym za taki okres, jaki obejmuje działalność Wnioskodawcy lub jakiego dotyczy kontrakt.

Następnie Wnioskodawca odpowiada na pytanie (zaznaczając opcję "TAK" lub "NIE") "Czy otrzymane wsparcie będzie wykorzystywane w celu świadczenia usług, które będą finansowane w ramach kontraktu z Instytucją Finansującą Publiczne Świadczenia Zdrowotne w części powyżej 50%?".

W dalszej części Wnioskodawca podaje informacje, czy przedmiotowy projekt dotyczy realizacji inwestycji wymienionych w podpunktach. Jeżeli przedmiotowy projekt polega na np. zakupie nowej aparatury medycznej oraz pracach remontowych wynikających z konieczności dostosowania pomieszczeń do użytkowania zakupionego sprzętu, wybiera opcje "TAK".

UWAGA! W przypadku pozytywnej odpowiedzi na wszystkie cztery pytania Wnioskodawca nie może ubiegać się o wsparcie w ramach poddziałania 1.2.4 RPO WSL zgodnie z Linią demarkacyjną występującą pomiędzy Priorytetem I a IX RPO WSL. Odpowiedź negatywna na którekolwiek pytanie oznacza możliwość ubiegania się o dofinansowanie.

# **C.2. Linia demarkacyjna pomiędzy RPO WSL a PROW**

Punkt ten jest wypełniany jedynie przez Wnioskodawców posiadających status mikroprzedsiębiorstwa. Ma on na celu sprawdzenie kwalifikowalności projektów do RPO WSL.

Wnioskodawca odpowiada na pytanie "Czy jest ubezpieczony w KRUS (Kasie Rolniczego Ubezpieczenia Społecznego)?".

W przypadku odpowiedzi "TAK" projekt nie kwalifikuje się do wsparcia w ramach RPO WSL.

W przypadku wybrania odpowiedzi "NIE" Wnioskodawca udziela odpowiedzi na następne pytanie: "Czy wartość dofinansowania projektu przekracza kwotę 300 tys. zł.?". Udzielenie pozytywnej odpowiedzi na to pytanie jest możliwe wyłącznie w przypadku aplikowania o wsparcie w ramach poddziałania 1.2.3 Innowacje w mikro i MŚP – tylko w przypadku tego poddziałania Mikroprzedsiębiorca może uzyskać kwotę wsparcia w wysokości przekraczającej 300 tys. zł. W przypadku pozostałych poddziałań należy zaznaczyć "nie".

W przypadku wybrania odpowiedzi "TAK" projekt może być złożony do dofinansowania ze środków RPO WSL. Wnioskodawca nie musi więc odpowiadać na pozostałe pytania i przechodzi do pkt. D.1 Wniosku.

W przypadku wyboru odpowiedzi "NIE" Wnioskodawca odpowiada na kolejne pytanie:

"Czy miejsce zamieszkania przedsiębiorcy (w przypadku osoby fizycznej prowadzącej działalność gospodarczą) lub siedziba/oddział (w przypadku osoby prawnej i wspólników spółek prawa handlowego nieposiadających osobowości prawnej) oraz, w przypadku projektów związanych z budową, przebudową, remontem połączonym z modernizacją, wyposażeniem lub zagospodarowaniem nieruchomości, miejsce położenia nieruchomości (inaczej miejsce realizacji projektu), znajdują się w miejscowości należącej do:

- gminy wiejskiej lub
- gminy miejsko wiejskiej, z wyłączeniem miast liczących powyżej 5 tys. mieszkańców (w przypadku podmiotów prowadzących działalność gospodarczą obejmującą świadczenie

usług dla gospodarstw rolnych lub leśnictwa – z wyłączeniem miast liczących pow. 20 tys. mieszkańców), lub

• gminy miejskiej, z wyłączeniem miejscowości liczących powyżej 5 tys. mieszkańców"

Na powyższe pytanie należy odpowiedzieć "TAK" wyłacznie w przypadkach, gdy:

- a) w przypadku osoby fizycznej prowadzącej działalność gospodarczą zarówno miejsce zamieszkania przedsiębiorcy, jak i miejsce realizacji projektu należą do w/w gmin,
- b) w przypadku osoby prawnej i wspólników spółek prawa handlowego nieposiadających osobowości prawnej - zarówno siedziba lub oddział, jak i miejsce realizacji projektu należą do w/w gmin.

UWAGA! Dane o powierzchni i liczbie ludności w poszczególnych regionach i podregionach kraju znajdują się w dokumencie "Powierzchnia i ludność w przekroju terytorialnym w 2011 r." dostępnym na stronie Głównego Urzędu Statystycznego www.stat.gov.pl.

Miejsce zamieszkania to adres, w którym Wnioskodawca przebywa z zamiarem stałego pobytu. Adres ten powinien być zgodny z adresem zameldowania na pobyt stały, wskazanym w dowodzie osobistym lub adresem zameldowania na pobyt czasowy zgodnym z ewidencją ludności.

W przypadku wybrania odpowiedzi "NIE" na powyższe pytanie Wnioskodawca może przejść do pkt. D.1 wniosku. Jego projekt kwalifikuje się do wsparcia w ramach RPO WSL.

W przypadku wyboru odpowiedzi "TAK" Wnioskodawca odpowiada na ostatnie pytanie:

"Czy projekt dotyczy inwestycji związanych z wykonywaniem działalności w zakresie\*:

- usług dla gospodarstw rolnych lub leśnictwa
- usług dla ludności
- sprzedaży hurtowej i detalicznej
- rzemiosła lub rękodzieła
- robót i usług budowlanych oraz instalacyjnych
- usług turystycznych oraz związanych ze sportem, rekreacją i wypoczynkiem
- usług transportowych
- usług komunalnych
- przetwórstwa produktów rolnych lub jadalnych produktów leśnych
- magazynowania lub przechowywania towarów
- wytwarzania materiałów energetycznych z biomasy
- rachunkowości, doradztwa lub usług informatycznych
- wytwarzania produktów energetycznych z biomasy

\* *zgodnie z "Linią demarkacyjną pomiędzy Programami Operacyjnymi polityki spójności, Wspólnej Polityki Rolnej i Wspólnej Polityki Rybackiej" przyjętą przez Komitet Koordynacyjny NSRO.* 

Wnioskodawca w celu poprawnej weryfikacji, czy przedmiotowy projekt jest związany wykonywaniem działalności w wymienionym zakresie sprawdza, czy kod/y PKD, który/e dotyczy/ą realizowanego projektu występuje/ą w szczegółowym wykazie grup PKD wpisujących się w wymienione obszary działalności (poza ostatnim rodzajem działalności dot. wytwarzania produktów energetycznych z biomasy), który został zamieszczony w Rozporządzeniu Ministra Rolnictwa i Rozwoju Wsi z dnia 17 lipca 2008 r. w sprawie szczegółowych warunków i trybu przyznawania dofinansowania oraz wypłaty pomocy finansowej w ramach działania "Tworzenie i rozwój mikroprzedsiębiorstw" objętego Programem Rozwoju Obszarów Wiejskich na lata 2007-2013 (Dz. U. Nr 139, poz. 883 z późn. zm.).

Opcję "TAK" Wnioskodawca zaznacza w przypadku realizacji inwestycji związanej z rodzajem działalności dot. wytwarzania produktów energetycznych z biomasy lub co najmniej jednym rodzajem działalności wymienionym w/w Rozporządzeniu Ministra Rolnictwa i Rozwoju Wsi. W przypadku odpowiedzi "TAK" projekt nie kwalifikuje się do wsparcia w ramach RPO WSL.

W przypadku wybrania odpowiedzi "NIE" Wnioskodawca przechodzi do pkt. D.1 wniosku. Projekt może być złożony do dofinansowania ze środków RPO WSL.

## **D. DANE DOTYCZĄCE PROJEKTU**

## **D.1. Tytuł projektu**

Tytuł projektu powinien stanowić krótką jednoznaczną nazwę, tak aby w sposób jasny identyfikował projekt.

W polu tytuł projektu nie należy używać cudzysłowów oraz nie należy pisać całego tytułu drukowanymi literami.

Max 200 znaków

## **D.2. Krótki opis projektu**

Należy podać krótki opis projektu, mający charakter informacyjny dla celów jego umieszczenia na witrynie internetowej www.scp-slask.pl.

Max 500 znaków

## **D.3. Lokalizacja projektu – dane dotyczące nieruchomości przy której lub w której projekt będzie zlokalizowany**

Należy określić obszar realizacji projektu. Istnieje możliwość wskazania kilku obszarów (gmin, powiatów).

W punkcie tym Wnioskodawca podaje informacje na temat dominującego miejsca realizacji projektu. Wnioskodawca określa: województwo, powiat, gminę, miejscowość, kod pocztowy, ulicę, nr domu oraz w przypadku występowania nr lokalu.

W przypadku, gdy charakter projektu wymaga instalowania/umieszczania zakupywanych rzeczy w różnych miejscach prowadzenia przez przedsiębiorcę działalności gospodarczej, należy uznać, że dominującym miejscem realizacji projektu jest miejsce, gdzie realizowana jest jego największa (wartościowo) lub najistotniejsza część.

Wnioskodawca podaje również informację o statusie prawnym nieruchomości związanej z realizowanym projektem. Opisuje formę władania nieruchomością; jeśli jest dzierżawiona/wynajmowana, podaje okres dzierżawy/najmu oraz jej/jego ograniczenia. Pole to ograniczone jest ilością znaków do 500.

Następnie w zależności od tego, czy projekt będzie realizowany na terenie gminy do 50 000 czy powyżej 50 000 mieszkańców, Wnioskodawca zaznacza właściwą opcję.

Podział gmin na dwie grupy: do 50 tys. mieszkańców oraz powyżej 50 tys. mieszkańców znajduje się w Załączniku nr 7 Indykatywna tabela finansowa - podział środków puli konkursowej na 2 grupy do Szczegółowego opisu priorytetów Regionalnego Programu Operacyjnego Województwa Śląskiego na lata 2007 - 2013.

W przypadku, gdy charakter projektu wymaga wskazania kilku obszarów realizacji projektu Wnioskodawca wypełnia dodatkowo tabelę "Pozostałe miejsca realizacji projektu" umieszczając w niej informacje: województwo, powiat, gminę, miejscowość, kod pocztowy, ulicę, nr domu oraz w przypadku występowania nr lokalu. Opisuje również, która część inwestycji będzie realizowana poza dominującym miejscem realizacji projektu. Pole to ograniczone jest ilością znaków do 500.

# **D.4. Dominujący typ obszaru realizacji projektu**

Należy zaznaczyć, na jakiego rodzaju obszarze będzie realizowany projekt. W przypadku projektu obejmującego więcej niż jeden typ obszaru należy wskazać obszar dominujący. Przyporządkowanie obszarów do poszczególnych gmin, powiatów przedstawiono w załączniku I do niniejszej instrukcji "Kody klasyfikacji kategorii interwencji funduszy europejskich na lata 2007-2013 według kryterium obszaru".

## **D.5. Kod/y PKD lub EKD wraz z charakterystyką działalności, której/ych dotyczy projekt**

W pierwszym polu należy wpisać numer kodu/ów PKD (PKD 2004 lub 2007, w zależności od tego, który występuje w dokumencie rejestrowym) lub EKD działalności, której/ych dotyczy projekt wraz z zaznaczeniem właściwej klasyfikacji; np. PKD 43.31.Z.

W kolejnym polu należy wpisać charakterystykę działalności której/ych dotyczy projekt wraz z zaznaczeniem właściwej klasyfikacji (charakterystyka podanego kodu PKD lub EKD, ściśle wynikająca z dokumentu rejestrowego); np. Tynkowanie.

Uwaga! Wnioskodawca na dzień składania wniosku o dofinansowanie powinien wykazać gotowość organizacyjno-instytucjonalną do realizacji projektu, dlatego podany w tym punkcie kod PKD lub EKD działalności powinien znajdować się w dołączonym do wniosku dokumencie rejestrowym.

# **D.6. Działalność gospodarcza dotycząca projektu**

Należy wpisać numer kodu działalności gospodarczej Wnioskodawcy starającego się o dofinansowanie, zgodnie z załącznikiem II do Rozporządzenia Komisji (WE) nr 1828/2006 z dnia 8 grudnia 2006r ustanawiającego szczegółowe zasady wykonania rozporządzenia Rady (WE) nr 1083/2006 ustanawiającego przepisy ogólne dotyczące Europejskiego Funduszu Rozwoju Regionalnego, Europejskiego Funduszu Społecznego oraz Funduszu Spójności oraz rozporządzenia (WE) 1080/2006 Parlamentu Europejskiego i Rady w sprawie Europejskiego Funduszu Rozwoju Regionalnego (Dz.U.UE.L.06.371.1 z późn. zm.) - "Kody klasyfikacji wg kryterium rodzaju działalności gospodarczej".

Lista kodów działalności gospodarczej przyporządkowanych dla danego działania/poddziałania zawarta jest w URPO WSL w ramach szczegółowego opisu priorytetu w pkt. 15.e.

## **D.7. Gotowość organizacyjno – instytucjonalna Wnioskodawcy**

W kolejnych rubrykach tabeli należy opisać:

• zasoby ludzkie Wnioskodawcy zaangażowane w realizację projektu. Należy odpowiedzieć na pytanie, czy aktualne zasoby ludzkie są wystarczające do pomyślnej realizacji projektu. Należy również opisać doświadczenie kadry Wnioskodawcy w organizacji podobnych przedsięwzięć. Max 2000 znaków

- zasoby techniczne i instytucjonalne umożliwiające realizację projektu. Należy:
- − odpowiedzieć na pytanie czy Wnioskodawca posiada pomieszczenia niezbędne do zlokalizowania w nich nabywanych środków trwałych w ramach realizacji projektu. Należy opisać wyposażenie i infrastrukturę tych pomieszczeń. Max 2000 znaków
- − odpowiedzieć na pytanie czy Wnioskodawca planuje zwiększyć powierzchnię posiadanych pomieszczeń? Należy wskazać, w jaki sposób wnioskodawca zamierza to osiągnąć i w jakim .<br>terminie
	- Max 1000 znaków
	- Dodatkowo należy:
- − określić posiadane zasoby techniczne wymienić posiadane maszyny/urządzenia Max 2000 znaków
- − wymienić inne posiadane przez Wnioskodawcę zasoby techniczne niezbędne do realizacji projektu
	- Max 1000 znaków
- − odpowiedzieć na pytanie czy inwestycja wymaga zdobycia pozwoleń, zezwoleń, koncesji, itp.? Jeżeli tak, czy Wnioskodawca takowe posiada? Max 1000 znaków
- − odpowiedzieć na pytanie czy projekt wymaga uzyskania pozwolenia na budowę, zgłoszenia robót budowlanych?
- Należy wybrać właściwe opcje:
- "tak, projekt wymaga uzyskania pozwolenia na budowe",
- "tak, projekt wymaga zgłoszenia robót budowlanych",
- "nie, projekt nie wymaga uzyskania pozwolenia na budowę ani zgłoszenia robót budowlanych".

Uwaga! W przypadku, gdy projekt wymaga uzyskania powyższych dokumentów Wnioskodawca zobowiązany jest dostarczyć je do wniosku o dofinansowanie.

# **D.8. Usuwanie barier funkcjonalnych dla osób niepełnosprawnych**

Należy określić, czy w wyniku realizacji projektu zostaną usunięte bariery funkcjonalne lub powstaną udogodnienia dla osób niepełnosprawnych.

W przypadku wybrania opcji "Tak", należy:

- wymienić usunięte bariery, przy zachowaniu spójności z częścią wskaźnikową niniejszego wniosku (Pkt. E2 wskaźnik rezultatu "Liczba usuniętych barier dla niepełnosprawnych"). Należy przy tym zaznaczyć, które bariery opisane w tym punkcie ujęte są we wskaźniku rezultatu., i/lub

- opisać powstałe w wyniku realizacji projektu udogodnienia dla osób niepełnosprawnych w zakresie wykonywania czynności podstawowych lub kontaktu z otoczeniem. Przykładowymi udogodnieniami są działania prowadzące do powstania m.in.:

- − bezpośrednich podjazdów,
- − systemów pochylni,
- − wind z szerokimi drzwiami,
- − poręczy przy schodach,
- − wyrównania poziomu progów i posadzek w budynkach,
- − antypoślizgowych podłóg,
- − drzwi przesuwnych (w tym w windach).

Max 2000 znaków

UWAGA! Opisane w tym punkcie udogodnienia lub usunięte bariery muszą mieć odzwierciedlenie w wydatkach projektu. Należy mieć na uwadze, że na etapie oceny merytoryczno – technicznej weryfikowane będzie, czy dana bariera funkcjonalna i dane udogodnienia mogą zostać osiągnięte przy planowanych nakładach i założonym sposobie realizacji projektu.

# **D.9. Uzasadnienie, opis i cele projektu**

# **D.9.1. Tło i uzasadnienie**

## **Opis stanu istniejącego**

Należy uzasadnić potrzebę realizacji projektu poprzez opis stanu istniejącego (również za pomocą danych liczbowych) w szerszym kontekście, uwzględniając tło realizacji projektu. Z opisu stanu istniejącego powinna wynikać potrzeba, której odpowiada realizacja projektu.

W punkcie tym należy również określić, czy przedsiębiorca działa obecnie na rynku lokalnym, regionalnym, krajowym czy międzynarodowym.

Max 3000 znaków

# **Cele projektu, realizacja celów RPO WSL, priorytetu, działania**

Należy opisać cele projektu oraz wskazać stopień realizacji celów Regionalnego Programu Operacyjnego Województwa Śląskiego, celów opisanych dla konkretnego priorytetu i działania w Uszczegółowieniu RPO WSL, przy zachowaniu spójności z częścią wskaźnikową niniejszego wniosku.

Szczegółowe cele projektu przedstawione w tym punkcie powinny być ściśle powiązane z wybranym typem projektu. Właściwa prezentacja celów projektu pozwoli na łatwą ich identyfikację oraz przełożenie na konkretne wartości. Max 3000 znaków

## **Uzasadnienie realizacji projektu - analiza barier i potrzeb Wnioskodawcy oraz potrzeb nabywców produktów i/lub usług.**

Należy uzasadnić potrzebę realizacji projektu poprzez analizę barier i potrzeb Wnioskodawcy.

Należy odpowiedzieć na następujące pytania: Jakie są potrzeby wnioskodawcy? Od kiedy one istnieją? Dlaczego nie zostały zaspokojone? Czy dzięki realizacji zgłoszonego projektu inwestycyjnego wszystkie bieżące potrzeby zostaną zaspokojone? Jeśli nie, to dlaczego wybrano właśnie taki, a nie inny zakres inwestycji?

Należy również opisać jakie są oczekiwania i potrzeby nabywców odnośnie produktów i usług. Max 4000 znaków

# **Uzasadnienie okresu realizacji projektu**

W punkcie tym należy uzasadnić okres realizacji projektu w stosunku do każdego działania ujętego w punkcie F Harmonogramie rzeczowo – finansowym realizacji projektu wniosku o dofinansowanie. Należy również napisać, czy realizacja inwestycji jest uzależniona od realizacji innych działań/przedsięwzięć realizowanych przez Wnioskodawcę/inne podmioty.

Należy pamiętać, iż wszystkie wskaźniki produktu i rezultatu muszą być osiągnięte w trakcie realizacii projektu.

Max 2000 znaków

# **D.9.2. Informacje o projekcie**

## **Opis przedmiotu projektu i uzasadnienie przyjętego rozwiązania technicznego**

Należy opisać, co będzie przedmiotem projektu (wskaźniki produktu), przy wykorzystaniu danych liczbowych. Uwaga! W przypadku, gdy w wydatkach niekwalifikowalnych występuje zakup/budowa/rozbudowa/modernizacja nieruchomości należy podać jej powierzchnię.

Dodatkowo należy uzasadnić, że przyjęte rozwiązanie techniczne jest najbardziej adekwatne do realizowanej inwestycji.

Opis w tym punkcie musi jednoznacznie identyfikować przedmiot projektu oraz jego zakres. Max 4000 znaków

## **Opis procesu technicznego produkcji lub oferowania usług w przypadku planowanej inwestycji w porównaniu do stanu obecnego**

W punkcie tym należy opisać proces techniczny produkcji lub sposób świadczenia usług, który powstanie w wyniku realizacji projektu w porównaniu do stanu obecnego. Max 4000 znaków

#### **Opis wszystkich wydatków kwalifikowalnych wraz z ich specyfikacją techniczną oraz uzasadnieniem, że są one adekwatne do wymagań przedsięwzięcia.**

. Uwaga! Przed wypełnieniem tabeli należy wypełnić pkt. F Harmonogram rzeczowo – finansowy. Wydatki są automatycznie zaciągane z pkt. F, dlatego wprowadzenie jakichkolwiek zmian w punkcie F powoduje zmiany w niniejszym punkcie. Np. w przypadku usunięcia wydatku z pkt. F wydatek ten automatycznie zostanie usunięty z niniejszego punktu, w przypadku zmiany nazwy wydatku w punkcie F zostanie on przesunięty na koniec listy a dane dot. uzasadnienia i specyfikacji technicznej zostaną usunięte – należy je ponownie uzupełnić.

Kolumna Wydatki kwalifikowalne zostaje wypełniona automatycznie i nie ma możliwości jej edytowania. Edycja nazw wydatków kwalifikowalnych możliwa jest wyłącznie w pkt. F wniosku o dofinansowanie. W kolumnie Rodzaj wydatku należy wybrać z listy do wyboru rodzaj wydatku kwalifikowanego. Wnioskodawca ma do wyboru następujące wydatki kwalifikowalne:

- Środki trwałe nowe,
- Środki trwałe używane,
- Wartości niematerialne i prawne,
- Strona internetowa,
- Usługi doradcze.

Wydatki transport oraz instalacja i uruchomienie zakupywanego w ramach dofinansowania środka trwałego podwyższają wartość początkową środka trwałego dlatego należy je uwzględnić w wydatku dot. zakupu tego środka trwałego.

Należy pamiętać, że każdy zakupiony w ramach dofinansowania środek trwały musi zostać zaewidencjonowany w ewidencji środków trwałych Wnioskodawcy.

W kolejnej kolumnie Specyfikacja/parametry techniczne należy podać specyfikacje wydatku oraz jego parametry techniczne. W przypadku finansowania wydatków w drodze leasingu finansowego (inne rodzaje leasingu są niekwalifikowalne) należy przy nazwie wydatku podać taką informację.

W ostatniej kolumnie należy uzasadnić każdy wydatek pod względem konieczności jego poniesienia w celu prawidłowej realizacji projektu.

Uwaga! Nie należy używać zwrotów takich jak np.: itd., itp., około, m.in., w tym.

Wnioskodawca zobligowany jest doprecyzować wydatki w sposób szczegółowy.

Jeżeli w ramach zgłaszanego projektu konieczne jest nabycie specjalnych środków transportu należy uzasadnić, że stanowią one niezbędny element projektu i będą wykorzystywane jedynie do celu określonego w projekcie. Należy przedstawić wiarygodną metodę weryfikacji wykorzystania środków transportu jedynie do celu określonego w projekcie.

W przypadku wyboru 6 i 7 typu projektów w ramach poddziałania 1.2.4 Mikro, małe i średnie przedsiębiorstwa, jeżeli projekt dotyczy kosztów tworzenia strony www, należy podać szczegółową specyfikację strony, w tym np.: rodzaj witryny: dynamiczna, statyczna, typ witryny: strona wizytowa, sklep, witryna z systemem zarządzania treścią, ilość podstron, technikę wykonania strony (np. CMS), informację czy wydatek zawiera koszty projektowania strony (projektu graficznego), funkcje strony (np. galeria, newsletter, logowanie, generator formularzy on-line), zastosowanie płatnych bibliotek.

# **Rezultaty projektu**

Należy opisać i uzasadnić rezultaty, które powstaną w wyniku realizacji projektu m.in.

- wzrost konkurencyjności firmy (max 2000 znaków)
- wejście na nowe rynki zbytu (max 2000 znaków)
- wprowadzenie nowych/ulepszonych produktów/usług (max 2000 znaków)
- dokonywanie zasadniczych zmian procesu produkcyjnego lub sposobu świadczenia usług (max 2000 znaków)
- rozpoczęcie działalności eksportowej/wzrost eksportu (max 2000 znaków)
- dostosowanie technologii i produktów do wymagań dyrektyw unijnych, zwłaszcza norm zharmonizowanych i prawodawstwa w zakresie BHP, ochrony środowiska (max 2000 znaków)
- poprawa warunków BHP w przedsiębiorstwie (max 2000 znaków) Należy wypełnić, w przypadku, gdy:
	- jednym z celów projektu jest poprawa warunków BHP (np. celem projektu może być ograniczenie bezpośredniego kontaktu pracowników z toksycznymi substancjami, uwalniającymi się w trakcie procesu produkcyjnego. Przedmiotem projektu byłby wtedy zakup i instalacja odpowiednich zabezpieczeń),
	- − dodatkowym efektem realizacji projektu jest poprawa BHP (np. automatyzacja procesu produkcyjnego, którego celem jest obniżenie kosztów produkcji może, z uwagi na przyjęte rozwiązania technologiczne, przyczynić sie jednocześnie do zwiększenia bezpieczeństwa pracy). wykorzystywanie odnawialnych źródeł energii (max 2000 znaków)
- podejmowanie działań marketingowych związanych z projektem (max 2000 znaków) należy opisać w tym punkcie wszystkie zaplanowane przez Wnioskodawcę działania marketingowe mające na celu promocję projektu w Polsce i za granicą, np. promocja projektu na stronie internetowej Wnioskodawcy, kampania reklamowa, itp..

W polu "pozostałe rezultaty" należy wymienić inne niż wyżej wymienione efekty realizowanego przedsięwzięcia.

W przypadku projektu realizowanego w ramach poddziałań 3.1.1 i 3.2.1 należy opisać dodatkowe rezultaty np.:

- innowacyjność projektu nasycenie podobnymi produktami na opisywanym obszarze
- wprowadzenie udogodnień dla różnych grup docelowych np. rodzin z dziećmi
- rewitalizacja terenów poprzemysłowych
- zastosowanie w projekcie rozwiązań proekologicznych
- świadczenie usług kompleksowych
- promocja regionu.
- (max 5000 znaków)

W przypadku projektu realizowanego w ramach poddziałania 1.2.4 należy opisać dodatkowe rezultaty np.:

- innowacyjność projektu projekt wprowadza innowacyjne (nie starsze niż 3 lata) technologie w województwie śląskim,
- wprowadzenie na rynek nowych produktów/usług- występuje niskie nasycenie danym produktem/usługą na rynku docelowym,
- projekt przyczyni się do rewitalizacji terenów poprzemysłowych,
- w projekcie zostaną zastosowane rozwiązania proekologiczne.

W przypadku projektu realizowanego w ramach poddziałania 1.2.3 należy opisać dodatkowe rezultaty np.:

- wprowadzenie na rynek nowych produktów/usług- występuje niskie nasycenie danym produktem/usługą na rynku docelowym,
- zastosowanie w projekcie rozwiązań proekologicznych

(max 5000 znaków)

## **D.9.3 Wpływ projektu na realizację polityk horyzontalnych**

# **Wpływ na realizację polityki ochrony środowiska i zrównoważonego rozwoju**

Podstawowym założeniem polityki horyzontalnej ochrony środowiska i zrównoważonego rozwoju Unii Europejskiej jest, by wszystkie działania w ramach polityk branżowych, w tym np. działania w ramach RPO WSL prowadzone były z uwzględnieniem potrzeb ochrony i poprawy jakości środowiska.

Zgodnie z art. 17 rozporządzenia Rady (WE) nr 1083/2006 wsparcie z funduszy strukturalnych nie może być udzielone na projekty prowadzące do degradacji lub znacznego pogorszenia stanu środowiska naturalnego. Zatem wszystkie projekty powinny być neutralne dla środowiska lub mieć na nie pozytywny wpływ.

Wnioskodawca ma do wyboru następujące opcje:

- 1. Pozytywny wpływ na realizację polityki ochrony środowiska i zrównoważonego rozwoju;
- 2. Neutralny wpływ na realizację polityki ochrony środowiska i zrównoważonego rozwoju;
- 3. Negatywny wpływ na realizację polityki ochrony środowiska i zrównoważonego rozwoju.

Wnioskodawca w punkcie tym poprzez wybór jednej z opcji określa wpływ jego projektu na kwestie ochrony środowiska i zrównoważonego rozwoju.

Opcję pozytywny należy zaznaczyć w sytuacji, gdy głównym celem projektu jest poprawa stanu środowiska. Aspekt środowiskowy jest więc elementem dominującym z punktu widzenia przyczyn realizacji projektu i efektów, które projekt przyniesie. Projekt pozytywnie wpływający na realizację tej polityki to np.

- projekt w zakresie rozwiązań technologicznych prowadzących do eliminacji szkodliwego oddziaływania na środowisko w obszarach ochrony powietrza atmosferycznego i klimatu, gospodarki ściekowej, gospodarki odpadami, ochrony gleb, wód podziemnych i powierzchniowych, hałasu i wibracji,
- projekt polegający na wprowadzeniu ekologicznych rozwiązań czerpania energii ze źródeł odnawialnych,
- projekt proekologiczny, którego celem jest działalność ekologiczna np. recykling odpadów.

Opcję pozytywny można również zaznaczyć w przypadku, gdy pozytywny wpływ na środowisko nie jest jedynym aspektem projektu, a stanowi jedynie dodatkowy efekt projektu. W takim przypadku powody, które skłaniają Wnioskodawcę do realizacji projektu, są inne niż ochrona środowiska, jednak jego realizacja przyczyni się do **poprawy stanu środowiska** (np. zostanie wymieniona technologia na bardziej ekologiczną). W tym przypadku wprowadzenie na rynek technologii proekologicznej, która nie będzie zastępowała technologii ekologicznie przestarzałej nie należy rozumieć jako pozytywne oddziaływanie na środowisko lecz jako dotrzymanie standardów związanych z ochroną środowiska czyli taka instalacja będzie miała oddziaływania neutralne (np. wymiana kotła węglowego na gazowy w istniejącym obiekcie będzie kwalifikował się do pozytywnego wpływu na politykę ochrony środowiska, tymczasem w nowym przedsięwzięciu zainstalowanie proekologicznego kotła gazowego oznacza dotrzymanie standardów ochrony środowiska czyli wpływ neutralny).

W polu "Uzasadnienie" należy opisać, jakie konkretnie działania służące pozytywnemu wpływowi na środowisko zostana podjęte w ramach projektu.

Opcję negatywny należy zaznaczyć, gdy efektem realizacji projektu jest zwiększenie produkcji zanieczyszczeń (odpadów) do powietrza, wody, gleby, zwiększenie poboru energii, inne efekty sprzeczne z założeniami polityki ochrony środowiska.

Opcję neutralny należy zaznaczyć w przypadku, gdy projekt nie jest związany z kwestiami ochrony środowiska, a jego realizacja nie wpłynie w bezpośredni sposób na środowisko.

W rubryce "Uzasadnienie" należy uzasadnić wybór jednej z opcji. Max 2000 znaków

#### **Wpływ na realizację polityki równych szans**

Zgodnie z podstawowymi założeniami polityki horyzontalnej równości szans, projekty współfinansowane ze środków europejskich powinny zapewniać i promować równy dostęp do rynku pracy oraz życia społecznego każdemu obywatelowi. Pożądane są działania zorientowane na zachowanie równości pod względem płci, niepełnosprawności, oraz pochodzenia i rasy.

Wnioskodawca w punkcie tym poprzez wybór jednej z opcji określa wpływ jego projektu na kwestie równości szans.

Wnioskodawca ma do wyboru następujące opcje:

- 1. Pozytywny wpływ na realizację polityki równych szans
- 2. Neutralny wpływ na realizację polityki równych szans
- 3. Negatywny wpływ na realizację polityki równych szans

Projekt ma pozytywny wpływ na zapewnienie równości szans, w przypadku, gdy zawiera elementy związane z likwidacją barier w dostępie do stanowiska pracy i życia społecznego, jakie mogą istnieć w miejscu realizacji projektu, np. likwiduje bariery architektoniczne.

W polu "Uzasadnienie" należy opisać, jakie konkretnie działania służace zniesieniu barier zostana podjęte w ramach projektu.

Projekt ma negatywny wpływ na realizację polityki, gdy ogranicza równy dostęp do stanowiska pracy i życia społecznego, np. gdy w wyniku realizacji projektu powstaną bariery uniemożliwiające zatrudnienie osoby niepełnosprawnej lub kobiety, za wyjątkiem przypadków, które wynikają z przepisów prawa.

Projekt jest neutralny pod względem równości szans, gdy w żaden sposób nie wpływa na kwestie związane z polityką równości szans. Neutralny wpływ na politykę równych szans oznacza, że projekt nie prowadzi do dyskryminacji ze względu na płeć, rasę, pochodzenie etniczne, niepełnosprawność, wiek, orientację seksualną, religię lub światopogląd.

W rubryce "Uzasadnienie" należy uzasadnić wybór jednej z opcji. Max 2000 znaków

# **Wpływ na realizację polityki społeczeństwa informacyjnego**

W punkcie tym Wnioskodawca podaje informacje na temat wpływu projektu na realizację polityki społeczeństwa informacyjnego rozumianego jako nowy system społeczeństwa kształtujący się w krajach o wysokim stopniu rozwoju technologicznego, gdzie zarządzanie informacją, jej jakość, szybkość przepływu są zasadniczymi czynnikami konkurencyjności zarówno w przemyśle, jak i w usługach, a stopień rozwoju wymaga stosowania nowych technik gromadzenia, przetwarzania, przekazywania i użytkowania informacji.

Wnioskodawca ma do wyboru następujące opcje:

- 1. Pozytywny wpływ na realizację polityki społeczeństwa informacyjnego
- 2. Neutralny wpływ na realizację polityki społeczeństwa informacyjnego
- 3. Negatywny wpływ na realizację polityki społeczeństwa informacyjnego

Pozytywny wpływ na realizacje polityki społeczeństwa informacyjnego mają m.in.:

**-**projekty przyczyniające się do szeroko pojętej informatyzacji np. poprzez nawiązywanie i rozwój kontaktów biznesowych w oparciu o platformy B2B Business-to-Business i B2C/C2B Business-to-Customer/Customer-to-Business,

- projekty związane z prowadzeniem działalności gospodarczej na rynku usług cyfrowych,

- projekty prowadzące do sprzedaży produktów/usług drogą elektroniczną,

- projekty związane z prowadzeniem działalności gospodarczej mającej na celu rozwój i promocję ICT,

-działania marketingowe i reklamowe prowadzone w oparciu o technologie informacyjno – komunikacyjne,

- projekty przyczyniające się do realizacji "pracy na odległość",

- projekty związane z organizacją działalności gospodarczej - usprawnienie obrotu i obiegu informacji między przedsiębiorstwami i wewnątrz przedsiębiorstw o wielu rozproszonych geograficznie oddziałach; prowadzenie przemysłowych baz danych (gromadzenie/przetwarzanie/przekazywanie danych) poprzez zastosowanie ICT,

Projekt ma neutralny wpływ na realizację polityki społeczeństwa informacyjnego w przypadku, gdy nie zakłada zastosowania technologii informacyjnych i komunikacyjnych w przedsiębiorstwie.

W rubryce "Uzasadnienie" należy uzasadnić wybór jednej z opcji. Wnioskodawca musi wykazać w jaki sposób poprzez np. zakup specjalistycznego oprogramowania usprawniającego proces zarządzania będzie w sposób pozytywny realizował politykę społeczeństwa informacyjnego. Max 2000 znaków

# **Zgodność projektu z polityką konkurencji i zamówień publicznych**

Polityka konkurencji należy do najważniejszych polityk Unii Europejskiej, która gwarantuje sprawne funkcjonowanie jednolitego europejskiego rynku. Jednym z elementów realizacji polityki konkurencji jest przestrzeganie zasad związanych z udzielaniem pomocy publicznej.

Wnioskodawca ubiegający się o środki unijne w ramach RPO WSL zobowiązuje się do stosowania przy realizacji projektu przepisów ustawy z dnia 29 stycznia 2004 r. Prawo zamówień publicznych (tekst jednolity Dz. U. z 2010 Nr 113, poz. 759 z późn. zm.). Natomiast Wnioskodawca nie należący do sektora finansów publicznych, w stosunku do którego nie stosuje się ustawy Prawo zamówień publicznych zobowiązuje się do stosowania Wytycznych IZ RPO WSL w sprawie udzielania zamówień dla projektów współfinansowanych ze środków RPO WSL, stanowiących załącznik nr 12 do URPO WSL.

W punkcie tym Wnioskodawca opisuje w jaki sposób dokonany zostanie wybór wykonawców lub dostawców w ramach ponoszonych wydatków. Wnioskodawca podaje informacje na temat stosowania zasad konkurencyjności, przepisów wspólnotowych i krajowych regulujących kwestie konkurencji i zamówień publicznych.

Max 2000 znaków

# **D.10. Trwałość projektu**

W punkcie tym należy określić, w jaki sposób będą zapewnione środki, które zagwarantują stabilność finansową projektu w okresie trzech lat po zakończeniu jego realizacji. Należy ponadto opisać, w jaki sposób będzie prowadzone zarządzanie produktami projektu po zakończeniu jego realizacji.

Uwaga! Punkt ten wypełniają również Wnioskodawcy ubiegający się o wsparcie na usługi doradcze. Max 1000 znaków

# **D.11. Innowacyjność projektu**

Punkt ten generowany jest wyłącznie w przypadku konkursu dla poddziałania 1.2.3.

# **D.11.1 Charakter wdrażanej innowacji**

**Innowacja** - przez innowację rozumie się wprowadzenie do praktyki w przedsiębiorstwie nowego lub znacząco ulepszonego rozwiązania w odniesieniu do produktu (towaru lub usługi) lub procesu.

Istotą innowacji jest wdrożenie nowości do praktyki. Wdrożenie nowego produktu (towaru lub usługi) polega na zaoferowaniu go na rynku. Wdrożenie nowego procesu polega na jego zastosowaniu w bieżącym funkcjonowaniu przedsiębiorstwa.

Innowacją nie jest samo odkrycie czegoś nowego, czy prowadzenie badań nad nowym rozwiązaniem. Sam wynalazek nie jest innowacją, ponieważ nie ma bezpośredniego znaczenia dla gospodarki i przedsiębiorstwa. Tworzy natomiast potencjalną możliwość pojawienia się innowacji po wdrożeniu do produkcji.

W punkcie tym należy zaznaczyć czy wdrażana innowacja ma charakter procesowy czy produktowy oraz uzasadnić dokonany wybór.

**Innowacia produktowa** - oznacza wprowadzenie na rynek przez dane przedsiębiorstwo nowego towaru lub usługi, lub znaczące ulepszenie oferowanych uprzednio towarów lub usług w odniesieniu do ich charakterystyk lub przeznaczenia.

**Innowacja procesowa** - oznacza wprowadzenie do praktyki w przedsiębiorstwie nowych lub znacząco ulepszonych, metod produkcji lub dostaw.

W uzasadnieniu należy opisać rodzaj technologii, jaka będzie wdrożona w wyniku realizacji projektu oraz określić, czy realizowany projekt dotyczy zastosowania innowacyjnych rozwiązań lub nowoczesnych technologii wytwarzania wyrobów i usług.

Należy pamiętać, iż technologia, której dotyczy innowacyjność musi być związana z celami projektu i nie może dotyczyć jedynie dodatkowych elementów inwestycji.

Innowacyjnym nie jest projekt polegający na zakupie nowej wersji seryjnego oprogramowania. Max 2000 znaków

# **D.11.2. Czy projekt prowadzi do wdrożenia innowacji:**

- stosowanej w skali regionu, w okresie do trzech lat,
- stosowanej w skali kraju, w okresie do trzech lat,
- stosowanej w skali świata, w okresie do trzech lat,
- nieznanej i niestosowanej dotychczas.

Należy zaznaczyć odpowiednie pole, określić skalę i okres stosowania innowacji oraz uzasadnić swój wybór. Należy przy tym pamiętać, iż w ramach 1, 3 i 4 typu projektu poddziałania 1.2.3 wspierane będą projekty obejmujące nabycie lub wdrożenie innowacyjnych rozwiązań stosowanych co najmniej w skali regionu nie dłużej niż 3 lata (36 miesięcy do dnia złożenia wniosku).

Należy również określić, na czym Wnioskodawca opiera stwierdzenie dotyczące skali i okresu stosowania wprowadzanej w ramach projektu innowacji. Należy wymienić wszystkie źródła potwierdzenia tego faktu (np. opinie jednostek naukowo – badawczych o wdrażanej technologii, dokumenty patentowe, dokumenty określające standardy i normy, publikacje naukowe, dostępne badania, wyniki przeszukiwania baz danych, literatura fachowa, raporty marketingowe, opinie stowarzyszeń branżowych, oświadczenie producenta). Wszystkie wskazane w tym punkcie dokumenty powinny być dołączone do wniosku o dofinansowanie. Max 2000 znaków

# **D.11.3. Czy projekt dotyczy obszarów technologicznych wskazanych w Programie Rozwoju Technologii Województwa Śląskiego na lata 2010-2020"?**

Należy zaznaczyć odpowiednie pole oraz uzasadnić swój wybór. Należy wskazać, czy projekt dotyczy kodu/ów PKD wymienionego/ych w dokumencie Program Rozwoju Technologii Województwa Śląskiego na lata 2010 – 2020. Program systemowego wspierania rozwoju technologii województwa śląskiego na lata 2010 – 2020**<sup>1</sup>** w Tabeli: Szczegółowe zestawienie obszarów technologicznych. Dokument dostępny jest na stronie www.scp-slask.pl

Max 2000 znaków

## **D.11.4 Czy projekt dotyczy działalności o wysokim i średnio – wysokim poziomie intensywności B+R?**

Należy zaznaczyć odpowiednie pole oraz uzasadnić swój wybór. Max 2000 znaków Obszary działalności o wysokim i średnio-wysokim poziomie intensywności B+R (kody PKD kl. 2007):**<sup>2</sup>** Wysoka technika: 21, 26, 30.3, 59, 60, 61, 62, 63, 72

Średnio-wysoka technika: 20, 27, 28, 29, 30.2, 30.4, 30.9, 32.5

# **D.12. Wpływ projektu na rozwój turystyki w regionie**

Punkt ten generowany jest wyłącznie w przypadku konkursu dla poddziałań 3.1.1 oraz 3.2.1.

## **D.12.1 Wpływ projektu na zwiększenie ruchu turystycznego i podniesienie atrakcyjności turystycznej regionu**

Należy opisać w jakim stopniu projekt przyczyni się do zwiększenia ruchu turystycznego w regionie oraz do podniesienia atrakcyjności turystycznej miejscowości, w której zlokalizowano projekt i w miejscowościach ościennych.

Max 2000 znaków

 $\overline{a}$ 

## **D.12.2 Wpływ projektu na ograniczenie sezonowości oferty turystycznej regionu**

Należy opisać czy projekt wpływa na ograniczenie sezonowości oferty turystycznej regionu miejscowości, w której zlokalizowano projekt i w miejscowościach ościennych. Max 1000 znaków

## **D.13. Ocena wpływu projektu na ochronę środowiska**

Punkt D.13. generowany jest wyłącznie w przypadku typu projektu inwestycyjnego.

#### **D.13.1. Ocena wpływu na obszary objęte Siecią NATURA 2000 w przypadku realizacji projektów inwestycyjnych**

Należy odpowiedzieć na pytanie "Czy decyzją właściwego organu uznano, iż projekt może wywierać istotny negatywny wpływ na obszary objęte, lub które mają być objęte sięcią Natura 2000". Do wyboru są opcje "tak", "nie" oraz "nie uzyskano decyzji".

W przypadku wybrania pozycji "nie uzyskano decyzji" należy dostarczyć dokument potwierdzający wpływ na obszary Natura 2000 najpóźniej wraz z dokumentacją niezbędną do podpisania umowy o dofinansowanie.

Projekty, które mają negatywny wpływ na obszary Natura 2000, nie będą wspierane w ramach RPO WSL.

 $^1$  Program Rozwoju Technologii Województwa Śląskiego na lata 2010 – 2020. Program systemowego wspierania rozwoju technologii województwa śląskiego na lata 2010 - 2020 .Dokument dostępny na stronie internetowej www.scp-slask.pl<br><sup>2</sup> Na podstawie "High – technology and "knowledge based services" aggregations based on NACE Rev.2

klasyfikację opublikowaną przez Europejski Urząd Statystyczny (Eurostat) w styczniu 2009 r. na stronie internetowej Eurostatu. Dokument dostępny na stronie internetowej www.scp-slask.pl

# **E. WSKAŹNIKI OSIĄGNIĘCIA CELÓW PROJEKTU**

# **E.1. Wskaźniki produktu**

Produktem jest bezpośredni, materialny efekt realizacji przedsięwzięcia mierzony konkretnymi wielkościami. Wskaźniki produktu powinny odzwierciedlać główne kategorie wydatków w projekcie. Wskaźniki powinny obrazować zarówno wydatki kwalifikowalne, jak i niekwalifikowalne inwestycji. Wskaźniki produktu powinny wynikać z logiki interwencji i jak najtrafniej obrazować charakter projektu oraz postęp w jego realizacji.

**Należy podać wartości dla wszystkich wskaźników produktu z poszczególnych typów projektu, które Wnioskodawca jest w stanie osiągnąć i monitorować.** W przypadku wybrania kilku typów projektów nie należy powielać tych samych wskaźników. Pola niewypełnione traktowane są jako wartość 0. Nie ma możliwości dodawania wskaźników nie znajdujących odzwierciedlenia w załączniku nr 9 do Uszczegółowienia Regionalnego Programu Operacyjnego Województwa Śląskiego.

Wskaźniki kluczowe są to wskaźniki szczególnie istotne dla monitorowania wdrażania RPO WSL. Składają się na nie wskaźniki kluczowe zapisane w RPO WSL oraz wskaźniki z wytycznych Ministra Rozwoju Regionalnego. Należy je wybierać tak, jak pozostałe wskaźniki – gdy Wnioskodawca jest w stanie je osiągnąć i monitorować w realizowanym projekcie.

Wybór wskaźnika dokonuje się poprzez umieszczenie wartości w polu "wartość bazowa" i "wartość docelowa".

Wskaźniki niewypełnione traktowane są jako wskaźniki niewybrane. Nie należy więc wpisywać "0" lub innych znaków w pola wskaźników, których Wnioskodawca nie chce monitorować.

Wartość bazowa dla wskaźnika produktu to wyrażony liczbowo stan danego wskaźnika przed rozpoczęciem realizacji projektu.

Dla wskaźników produktu wartość bazowa zawsze wynosi "0". Wartość docelowa dla wskaźnika produktu to wyrażony liczbowo stan danego wskaźnika na moment zakończenia realizacji projektu. Dzień zakończenia realizacji projektu określony jest w punkcie F. Harmonogram rzeczowo – finansowy realizacji projektu wniosku o dofinansowanie.

Wartości docelowe wskaźników produktu będą monitorowane w ramach składanych przez Beneficjentów wnioskach o płatność. Realizacja wskaźników jest podstawą rozliczania projektu – zgodnie z zapisami Umowy o dofinansowanie.

Jako **źródło informacji** wskaźnika należy wykazywać odpowiedni dokument potwierdzający osiągnięcie danego wskaźnika (np. protokół odbioru, ewidencja środków trwałych, faktura, umowa o dofinansowanie).

## **E.2. Wskaźniki rezultatu**

Rezultatem jest bezpośredni, natychmiastowy efekt zrealizowanego przedsięwzięcia. Wskaźniki rezultatu powinny wynikać z logiki interwencji i jak najtrafniej obrazować charakter projektu.

**Należy podać wartości dla wszystkich wskaźników rezultatu, z poszczególnych typów projektu, które Wnioskodawca jest w stanie osiągnąć i monitorować.** W przypadku wybrania kilku typów projektów nie należy powielać tych samych wskaźników. Pola niewypełnione traktowane są jako wartość 0. Nie ma możliwości wykazywania dodatkowych wskaźników nie znajdujących odzwierciedlenia w załączniku nr 9 do Uszczegółowienia Regionalnego Programu Operacyjnego Województwa Śląskiego.

Wartość bazowa dla wskaźnika rezultatu to wyrażony liczbowo stan danego wskaźnika przed rozpoczęciem realizacji projektu. Dzień rozpoczęcia realizacji projektu określony jest w punkcie F. wniosku o dofinansowanie.

Dla wskaźników rezultatu wartość bazowa zawsze wynosi "0".

Wartość docelowa dla wskaźnika rezultatu to wyrażony liczbowo stan danego wskaźnika na moment zakończenia realizacji projektu. Dzień zakończenia realizacji projektu określony jest w punkcie F. Harmonogram rzeczowo – finansowy realizacji projektu wniosku o dofinansowanie.

Wartości docelowe wskaźników rezultatu będą monitorowane w sprawozdaniach z realizacji projektu. Realizacja wskaźników jest podstawą rozliczania projektu – zgodnie z zapisami Umowy o dofinansowanie.

Jako **źródło informacji** wskaźnika rezultatu należy podać odpowiedni dokument, potwierdzający osiągnięcie wskaźnika (np. faktura, umowa o pracę, lista płac, druki ZUS ZUA, umowa o dofinansowanie).

UWAGA! Wskaźnik Wartość zaangażowanego kapitału prywatnego obliczany jest automatycznie przez system na podstawie wpisanych w pkt. F danych.

# **E.3. Wpływ projektu na zatrudnienie**

W pierwszym polu należy wymienić nowoutworzone miejsca pracy powstałe w wyniku realizacji projektu. Każde stanowisko należy opisać oraz podać związek pomiędzy istotą inwestycji, a wymienionymi stanowiskami pracy.

W następnym polu należy podać liczbę nowoutworzonych miejsc pracy. Wskaźnik nowoutworzonych miejsc pracy rozumiany jest jako liczba nowych, trwałych miejsc pracy, utworzonych bezpośrednio na skutek realizacji projektu. **Miejsce pracy musi powstać w trakcie realizacji projektu, zgodnie z terminem określonym w punkcie F. Harmonogram rzeczowo – finansowy realizacji projektu wniosku o dofinansowanie.**

Za trwałe miejsca pracy uznaje się te utrzymane przez cały okres trwałości projektu zgodnie z Rozporządzeniem Rady (WE) nr 1083/2006.

Następnie z sumy wszystkich nowoutworzonych miejsc pracy należy wyodrębnić miejsca pracy stworzone dla osób niepełnosprawnych (zgodnie z ustawą z dnia 27 sierpnia 1997 r. o rehabilitacji zawodowej i społecznej oraz zatrudnianiu osób niepełnosprawnych (tekst jednolity: Dz. U. z 2011 r. nr 127, poz. 721 z późn. zm.)).

Dodatkowo podana liczba miejsc pracy musi w kolejnym polu zostać przedstawiona jako liczba etatów w przeliczeniu na ekwiwalent pełnego czasu pracy. Liczba ta powinna być zgodna z wartością wskaźnika "Przewidywana całkowita liczba bezpośrednio utworzonych nowych miejsc pracy (EPC - Ekwiwalent Pełnego Czasu Pracy)" podaną w pkt. E.2. Wniosku Wskaźniki rezultatu. Przez ekwiwalent pełnego czasu pracy rozumie się pracę w pełnym wymiarze godzin, obejmującą 40 godzin pracy w tygodniu roboczym przez okres roku (etaty częściowe podlegają sumowaniu lecz nie należy ich zaokrąglać do pełnych jednostek).

Przykładowo trzy osoby zatrudnione przez okres roku na pół etatu i jedna na ćwierć etatu stanowią w sumie 1.75 jednostki ekwiwalentu czasu pracy.

W pkt. E.3. należy wykazywać tylko trwałe miejsca pracy – nie należy uwzględniać miejsc pracy utrzymywanych krócej niż przez okres trwałości projektu.

Uwaga! Osoby zatrudnione na podstawie umowy zlecenia lub umowy o dzieło (umów cywilnoprawnych) nie należy uwzględniać jako pracowników.

Pole opisowe jest ograniczone wielkością znaków do 2000 znaków

# **E.4. Metodologia monitorowania i pomiar wskaźników realizacji celów projektu**

W tym punkcie należy opisać organizację systemu monitorowania realizacji projektu, w tym źródła oraz częstotliwość pozyskiwania danych, celem pomiaru wybranych wskaźników produktu i rezultatu w trakcie realizacji projektu. Należy podać metodologię badań, które zostaną przeprowadzone.

Max 1000 znaków

# **F. HARMONOGRAM RZECZOWO – FINANSOWY REALIZACJI PROJEKTU**

Sposób wypełniania harmonogramu:

1. W polach "Data rozpoczęcia realizacji projektu" i "Data zakończenia realizacji projektu" należy podać dzień, miesiąc oraz rok, w którym planowane jest rozpoczęcie realizacji projektu oraz jego zakończenie. Termin realizacji projektu musi być uzasadniony w stosunku do przedmiotu projektu. Uzasadnienie wskazanego terminu poszczególnych działań projektu Wnioskodawca wpisuje w pkt. D.9.1 Uzasadnienie okresu realizacji projektu.

W przypadku projektów inwestycyjnych termin rozpoczęcia realizacji projektu został zdefiniowany w Rozporządzeniu Ministra Rozwoju Regionalnego z dnia 15 grudnia 2010 r. w sprawie udzielania regionalnej pomocy inwestycyjnej w ramach regionalnych programów operacyjnych (Dz. U. 2010 nr 239 poz. 1599.).

Rozpoczęcie prac inwestycyjnych związanych z realizacją nowej inwestycji następuje z chwilą podjęcia prac budowlanych lub złożenia pierwszego oświadczenia woli dotyczącego nabycia ruchomych środków trwałych lub wartości niematerialnych i prawnych, w tym w szczególności zawarcia umowy sprzedaży, leasingu, najmu, dzierżawy.

Należy przez to rozumieć m.in. poniesienie pierwszej płatności w ramach projektu, podpisanie umowy na dostawę zakupywanych w ramach projektu ruchomych środków trwałych, wykonanie prac budowlanych (pierwszy wpis do dziennika budowy).

W przypadku projektów doradczych przez termin rozpoczęcia realizacji projektu należy rozumieć dokonanie jakiejkolwiek czynności zmierzającej do wykonania Projektu, o której mowa w § 10 Rozporządzenia Ministra Rozwoju Regionalnego z dnia 1 grudnia 2010r. w sprawie udzielania pomocy na usługi doradcze dla mikroprzedsiębiorców oraz małych i średnich przedsiębiorców w ramach regionalnych programów operacyjnych (Dz. U. 2010 nr 235 poz. 1549).

Poprzez zakończenie realizacji Projektu należy rozumieć datę podpisania przez Beneficjenta ostatniego protokołu odbioru (lub innego równoważnego dokumentu), bądź datę poniesienia ostatniego wydatku w ramach Projektu – w zależności od tego, które wydarzenie zaistniało jako ostatnie.

**Uwaga! Zgodnie z URPO WSL "Celem zapewnienia sprawnego wydatkowania środków pomocowych w ramach Regionalnego Programu Operacyjnego Województwa Śląskiego na lata 2007 - 2013 decyzją IZ RPO WSL Wnioskodawcy aplikujący o wsparcie do ŚCP zobowiązani są, w ramach umów o dofinansowanie podpisanych od roku 2012, do stosowania zasady n+1.** 

Stosując powyższą zasadę Wnioskodawca zobowiązuje się do wydatkowania środków do roku (1) od ich zakontraktowania, jednak nie później niż do 31 grudnia 2013 r. W przypadku umów o dofinansowanie podpisanych w wyniku aktualizacji list wsparcia tworzonych, począwszy od roku 2013, termin realizacji projektu będzie każdorazowo ustalany z beneficjentem.

W przypadku realizacji projektu w drodze leasingu finansowego, termin realizacji projektu przypada na okres spłaty rat leasingowych, które zostaną poniesione po złożeniu wniosku o dofinansowanie i maksymalnie w okresie, n+1, niezależnie od okresu trwania leasingu.

2. W polu "Działanie" należy podać nazwę działania, w polach, "Wydatki kwalifikowalne w ramach działania" i "Wydatki niekwalifikowalne w ramach działania" należy wymienić poszczególne wydatki projektu.

Nazwy wydatków w kolumnie "Wydatki kwalifikowalne w ramach działania" nie mogą się powtarzać. Nie można stworzyć dwóch lub więcej wydatków o tej samej nazwie.

Np. w przypadku zakupu dwóch sztuk obrabiarek należy:

- utworzyć jeden wydatek oraz wpisać w rubryce "Ilość jednostek/sztuk" odpowiednią ilość planowaną do zakupu: Wydatek nr 1 Zakup obrabiarki szt.2,

lub

- utworzyć dwa wydatki z różnymi nazwami, np.: Wydatek nr 1. Zakup obrabiarki 1 Wydatek nr 2. Zakup obrabiarki 2.

W przypadku zakupu kilku innych środków trwałych należy utworzyć osobne wydatki i przypisać im różne nazwy np. Wydatek nr 1. Zakup maszyny X, Wydatek nr 2. Zakup maszyny Y.

Uwaga! Wpisane w tym punkcie wydatki kwalifikowalne są automatycznie zaciągane do punktu D.9.2 Opis wszystkich wydatków kwalifikowalnych wraz z ich specyfikacją techniczną oraz uzasadnieniem, że są one adekwatne do wymagań przedsięwzięcia. Wprowadzenie jakichkolwiek zmian w punkcie F powoduje zmiany w punkcie D.9.2. Np. w przypadku usunięcia wydatku z pkt. F wydatek ten automatycznie zostanie usunięty z punktu D.9.2. W przypadku zmiany nazwy wydatku w punkcie F zostanie on przesunięty na koniec listy w pkt. D.9.2 a dane dot. uzasadnienia i specyfikacji technicznej zostaną usunięte – należy je ponownie uzupełnić.

W przypadku konieczności wpisania więcej niż jednego działania/wydatku (bądź ich usunięcia), Beneficjent ma możliwość dodania lub usunięcia określonych działań/wydatków poprzez kliknięcie na ikony "+" oraz "-1

Wydatki projektu należy pogrupować w działania – czyli poszczególne etapy realizacji np.:

− Działanie nr 1 "Zakup urządzeń" – zakup giętarki, zakup frezarki.

- 3. Wnioskodawca wypełnia harmonogram dla poszczególnych działań/wydatków w kolejnych krokach:
	- − podanie nazwy działania w kolumnie "Działanie",
	- − podanie okresu realizacji danego działania w kolumnie "okres realizacji od", "okres realizacji do" – należy pamiętać, iż okres realizacji poszczególnych działań musi przypadać w okresie realizacji projektu. Termin realizacji poszczególnych działań musi być uzasadniony. Uzasadnienie wskazanego terminu Wnioskodawca wpisuje w pkt. D.9.1 Uzasadnienie okresu realizacji projektu,
	- − podanie nazwy wydatku w kolumnie "Wydatki kwalifikowalne w ramach działania", "Wydatki niekwalifikowalne w ramach działania". W polu tym należy również podać jednostkę miary wydatku, np. Zakup maszyny (szt.), budowa hali produkcyjnej (m $^2$ ),
	- − podanie kosztu jednostkowego w kolumnie "Koszt jednostkowy w PLN" w zaokrągleniu do pełnego złotego,
	- − określenie w kolejnej kolumnie "ilości jednostek/sztuk planowanych do zakupu",
	- − przemnożenie kosztu jednostkowego przez ilość jednostek/sztuk planowanych do zakupu oraz wpisanie iloczynu do kolumny "Planowany łączny koszt kwalifikowalny w PLN"/ "Planowany łączny koszt niekwalifikowalny w PLN". Kwota ta powinna być spójna z automatycznie wyliczaną SUMĄ w ostatniej kolumnie,
	- − ujęcie planowanego łącznego kosztu kwalifikowalnego/niekwalifikowalnego w rozbiciu na poszczególne kwartały realizacji projektu - należy podać wartości wydatków w poszczególnych kwartałach, w których nastąpi ich poniesienie. Należy pamiętać o tym, by terminy ponoszenia poszczególnych działań/wydatków były zgodne z terminami ich realizacji. System automatycznie sumuje wartości wydatków.<br>a "Łączna wartość wydatków kwalifikowa
- 4. Pola "Łączna wartość wydatków kwalifikowanych", "Łączna wartość wydatków niekwalifikowanych", "Ogółem" oraz "Procent całkowitych wydatków kwalifikowanych" obliczane są automatycznie po wypełnieniu wszystkich rubryk harmonogramu. **Wskazane jest, aby Łączna wartość wydatków kwalifikowanych była podawana w pełnych złotych.**

## **Podatek VAT może być ujęty w jednej pozycji (obliczony od wszystkich wydatków projektu) wydatku niekwalifikowanego.**

- 5. W polu "Oczekiwana wielkość wsparcia" należy wpisać kwotę dotacji, o którą ubiega się Wnioskodawca.
- 6. Po zapisaniu Harmonogramu nastąpi ponowne przeliczenie kwoty wsparcia wpisanej przez Wnioskodawcę w polu "Oczekiwana wielkość wsparcia". Kwota ta stanowi iloczyn łącznej wartości wydatków kwalifikowalnych oraz procentu całkowitych wydatków kwalifikowalnych.

## Uwaga!

Na skutek zmiany wysokości wydatków kwalifikowalnych w pkt. F system może automatycznie zmienić procent dofinansowania. Wnioskodawca powinien w taki sposób dokonać obliczeń kwoty dofinansowania, aby procent dofinansowania z pierwszej wersji wniosku nie uległ podwyższeniu, tj. wpisać odpowiednią wartość liczbową w polu "Oczekiwana wielkość wsparcia" w pkt. F.

Wymienione w harmonogramie wydatki powinny zostać odzwierciedlone we wskaźnikach produktu (np. "liczba zakupionych środków trwałych w ramach projektu", "liczba zakupionych wartości niematerialnych i prawnych w ramach projektu").

# **G. ŹRÓDŁA FINANSOWANIA PROJEKTU**

## **G.1. Montaż finansowy**

Należy określić całkowite wydatki projektu (kolumna "kwota wydatków ogółem") w podziale na poszczególne, wymienione źródła finansowania projektu, wraz ze wskazaniem wartości wydatków kwalifikowalnych.

W komórkach rubryki "Środki publiczne, w tym:", należy wskazać całkowitą wartość wydatków w ramach projektu, z wyodrębnieniem wartości wydatków kwalifikowalnych, które będą finansowane wyłącznie ze środków publicznych, w podziale na:

- "kwota wsparcia w ramach RPO WSL (EFRR + krajowe środki publiczne)" – należy wpisać całkowitą wartość dofinansowania, o jaką ubiega się Wnioskodawca;

- "inne środki publiczne" – należy wpisać nazwę źródła finansowania projektu oraz podać wartość pomocy, jeśli Wnioskodawca taką pomoc otrzyma/otrzymał na realizację projektu (np. w ramach wsparcia ze środków krajowych lub zagranicznych).

W rubryce "Środki prywatne, w tym" – należy wskazać całkowitą wartość wydatków w ramach projektu ogółem, z wyodrębnieniem wartości wydatków kwalifikowalnych, które będą finansowane wyłącznie ze środków prywatnych Wnioskodawcy.

UWAGA! Wnioskodawca powinien dostarczyć również dodatkowe załączniki potwierdzające posiadanie środków własnych (np. wyciąg z rachunku bankowego przedsiębiorcy, zaświadczenia z banku, lokaty, obligacje).

W polach poniżej należy ująć odpowiednio wielkość środków pochodzących z kredytu, leasingu oraz innych źródeł finansowania projektu (jeśli występują inne źródła finansowania, należy podać ich nazwę, np. środki własne).

## **Przykład 1:**

Dla projektu, gdzie: Kwota wydatków kwalifikowalnych wynosi **60 000** Kwota wydatków ogółem wynosi **73 200** Wielkość dofinansowania - **60% - 36 000**  Kwota leasingu na projekt wynosi **73 200**

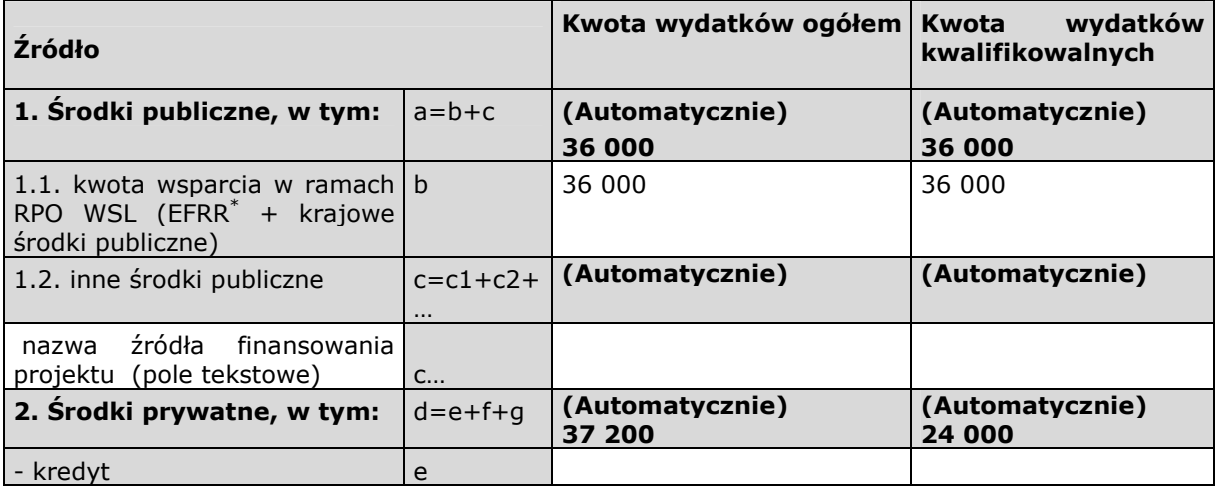

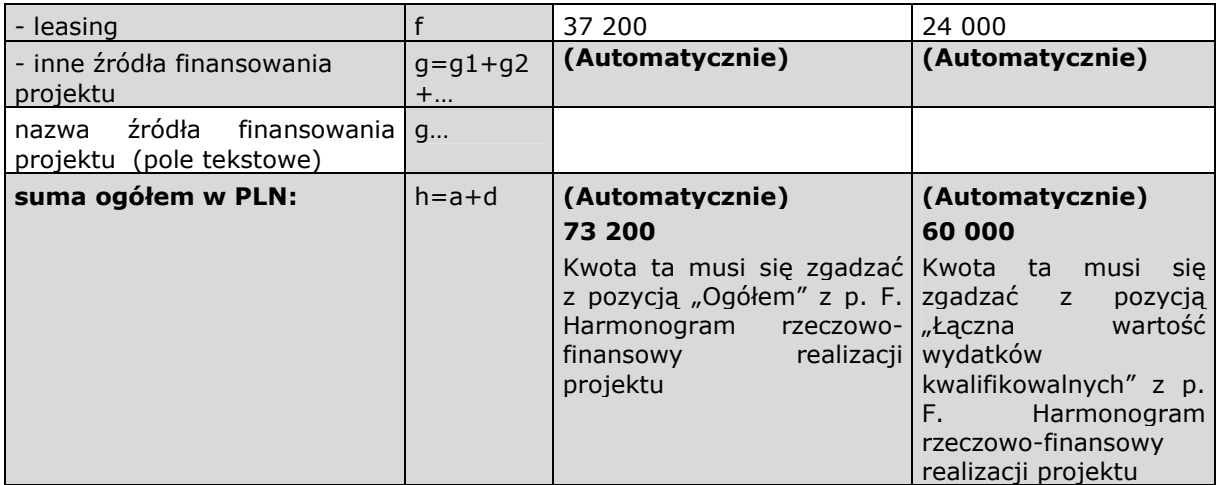

# **Przykład 2:**

Dla projektu, gdzie: Kwota wydatków kwalifikowalnych wynosi **100 000** Kwota wydatków ogółem wynosi **122 000** Wielkość dofinansowania - **50% - 50 000**  Kwota kredytu na projekt wynosi **20 000**

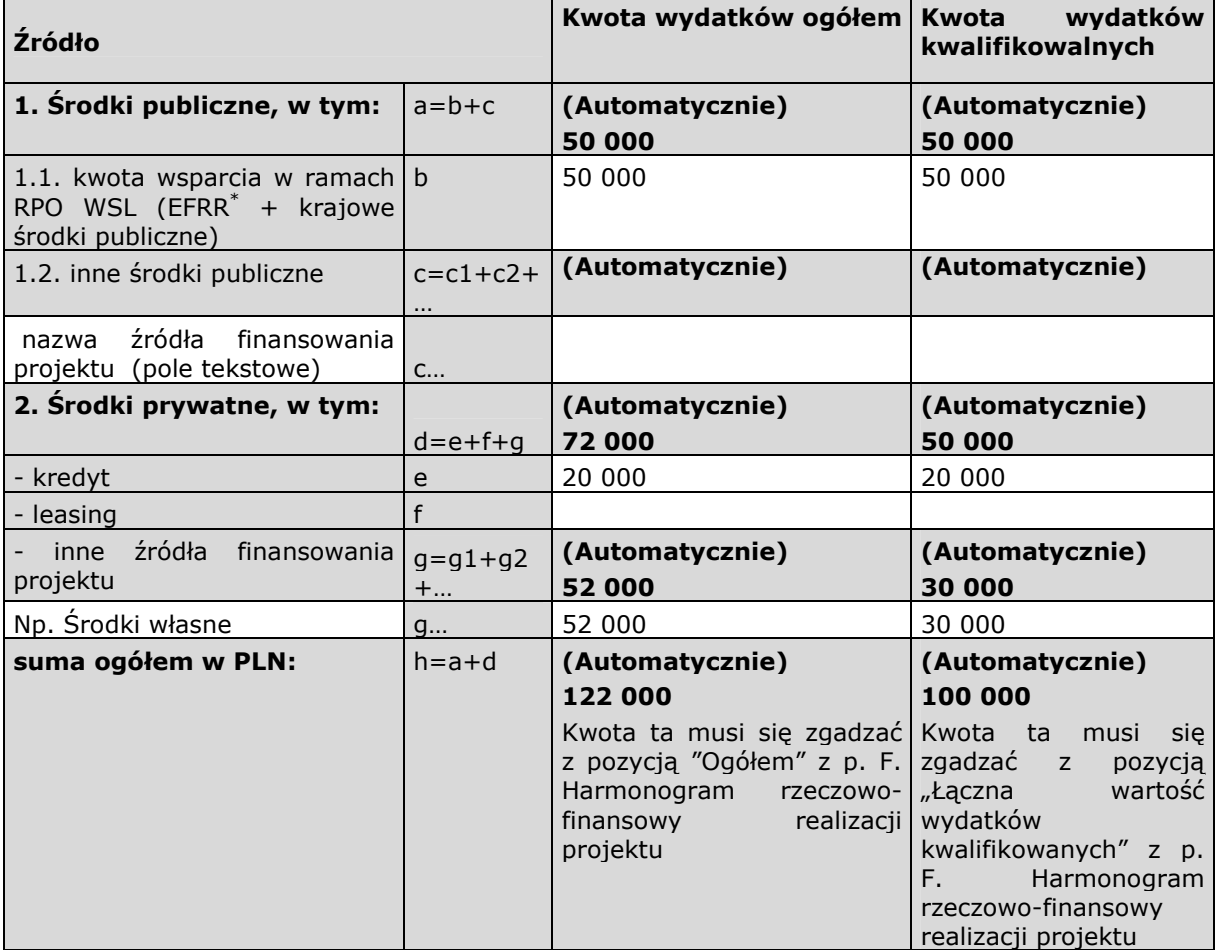

## **G.2. Czy Wnioskodawca sfinansuje projekt środkami pochodzącymi ze źródeł zewnętrznych, np. z kredytu, funduszu inwestycyjnego, funduszu pożyczkowego lub w drodze leasingu finansowego?**

Jeżeli Wnioskodawca sfinansuje projekt środkami pochodzącymi ze źródeł zewnętrznych, np. z kredytu, funduszu inwestycyjnego, funduszu pożyczkowego lub w drodze leasingu finansowego, zaznacza pole "tak" i wypełnia tabelę poniżej, gdzie podaje formę finansowania oraz kwotę (zgodnie z dołączoną do wniosku promesą/umową).

Wnioskodawca wypełnia punkt wyłącznie w przypadku, gdy w dokumencie potwierdzającym zewnętrzne finansowanie znajduje się informacja o przeznaczeniu środków na realizację projektu.

W związku z powyższym, w przypadku finansowania projektu za pomocą np. kredytu w rachunku bieżącym, Wnioskodawca nie wypełnia punktu G.2., a w punkcie G.1. środki pochodzące z tego kredytu wpisuje w pozycję "Inne źródła finansowania projektu".

W przypadku finansowania projektu za pomocą kilku źródeł finansowania Wnioskodawca powiela tabelę.

UWAGA! W sytuacji, gdy Wnioskodawca sfinansuje projekt środkami pochodzącymi ze źródeł zewnętrznych, zobligowany jest dostarczyć aktualny dokument potwierdzający ten fakt.

## **H.WNIOSKOWANE DOFINANSOWANIE PROJEKTU**

Punkt H. w całości wypełniany jest automatycznie. Dane podane w wierszach "Wydatki kwalifikowalne projektu to:" oraz "Wnioskowane dofinansowanie" pobierane są z punktu F. wniosku, natomiast poziom dofinansowania jest obliczany automatycznie przez system.

Uwaga! Na skutek zmiany wysokości wydatków kwalifikowalnych w pkt. F system może automatycznie zmienić procent dofinansowania. Wnioskodawca powinien w taki sposób dokonać obliczeń kwoty dofinansowania, aby procent dofinansowania z pierwszej wersji wniosku nie uległ podwyższeniu, tj. wpisać odpowiednią wartość liczbową w polu "Oczekiwana wielkość wsparcia" w pkt. F.

# **I. SYTUACJA EKONOMICZNO – FINANSOWA**

(Punkt I. generowany jest wyłącznie w przypadku typu projektu inwestycyjnego)

W punkcie tym Wnioskodawca wypełnia poszczególne tabele finansowe. Dane zawarte w tabelach powinny być spójne z dokumentami finansowymi dołączonymi do wniosku o dofinansowanie.

Przedstawione prognozy powinny być realistyczne, tzn. opierać się o realne założenia oraz wyniki przeprowadzonych badań i analiz, w szczególności dotyczących wielkości popytu i sprzedaży. Prognozy muszą być dostosowane do specyfiki danego przedsiębiorstwa oraz branży, w której ono funkcjonuje.

W tabeli "Uwagi - Szczegółowe założenia do prognoz finansowych" należy zamieścić opis założeń przyjętych do opracowania prognoz finansowych, a w szczególności:

- − formę opodatkowania,
- założenia dotyczące przychodów, założenia dotyczące prognozowanych kosztów operacyjnych i finansowych,
- − oprocentowanie kredytów,
- − wielkość kosztów stałych,
- − informacje nt. metod oraz przyjętych stawek amortyzacji środków trwałych i wartości niematerialnych i prawnych,
- − informacje nt. przewidywanego czasu otrzymania oraz sposobu księgowania otrzymanej dotacii.
	- Max 2000 znaków

UWAGA! Analizę finansową wypełniają wszyscy Wnioskodawcy, niezależnie od rodzaju prowadzonej księgowości.

## **Sposób wypełniania sprawozdań finansowych!**

- należy wypełnić sprawozdania finansowe dla trzech lat poprzedzających rok złożenia wniosku, okresu bieżącego oraz przygotować prognozę na okres realizacji projektu oraz **trzech** lat od momentu jego zakończenia
- kolumny **rok (n+1) do rok (n+...)** muszą obejmować kolejne lata realizacji projektu oraz okres 3 lat po jego zakończeniu
- **rok (n-3) (n-2) oraz (n-1)** to trzy lata poprzedzające rok złożenia wniosku o dofinansowanie (np. 2009, 2010 i 2011)
- jeżeli działalność nie była prowadzona w okresie ostatnich trzech lat to Wnioskodawca przedstawia dane dotyczące dostępnych okresów (Np. przedsiębiorca, który rozpoczął działalność w czerwcu 2009 r. przedstawia dane za okres od czerwca do grudnia 2009 oraz dane za 2010 i 2011 r.)
- **okres bieżący** to zakończone kwartały roku bieżącego (od 21 dnia po zakończeniu kwartału), czyli roku, w którym składany jest wniosek:
	- jeżeli wniosek zostanie złożony przed 21 kwietnia roku bieżącego, kolumna pozostaje niewypełniona,
	- jeżeli wniosek zostanie złożony po 20 kwietnia roku bieżącego, to będą to dane za pierwszy kwartał,
	- jeżeli wniosek zostanie złożony po 20 lipca roku bieżącego, to będą to dane za dwa kwartały,
	- jeżeli wniosek zostanie złożony po 20 października roku bieżącego, to będą to dane za trzy kwartały .
- rok n to rok, w którym składany jest wniosek o dofinansowanie (np. 2012).
- jeżeli rok obrachunkowy w przedsiębiorstwie nie jest rokiem kalendarzowym, prosimy o stosowną adnotację w polu "Uwagi - szczegółowe założenia do prognoz finansowych".
- jeżeli wnioskodawca będący osobą prawną zgodnie z obowiązującymi przepisami posiada sprawozdanie finansowe uwzględniające wydłużony okres obrachunkowy ma możliwość wykazania danych zgodnych ze sprawozdaniem w odpowiednim roku n (np. sp. z o.o. powstała we wrześniu 2010 r. do wniosku o dofinansowanie dołącza m.in. sprawozdania finansowe za okres od września 2010 do grudnia 2011. W kolumnie n-1 wykazuje dane za ten okres natomiast kolumnę n-2 (dla 2010 r.) pozostawia niewypełnioną. po określeniu poszczególnych okresów n, w polach "Ilość dni" (dla okresów n-3, n-2, n-1, okresu bieżącego oraz roku n) należy wpisać ilość dni przypadających na dany okres przyjmując, że każdy miesiąc ma 30 dni. W przypadku, gdy okresem jest cały rok – 12 miesięcy, w polu "Ilość dni" należy wpisać 365 (dni). Np. Jeżeli okres bieżący przypada od stycznia do marca, pod polem Okres bieżący należy wpisać 90 (dni). Właściwe określenie ilości dni warunkuje prawidłowe obliczanie wskaźników w punkcie I.4.
- **wszystkie dane finansowe podajemy w tysiącach złotych do jednego miejsca po przecinku.**
- prognozy muszą opierać się na realnych założeniach i być dostosowane do specyfiki danego przedsiębiorstwa oraz branży, w której ono funkcjonuje.

# **Objaśnienia do wskaźników:**

Przeliczenia dokonujemy na danych pobranych z tych samych okresów obrachunkowych

A1. aktywa obrotowe/zobowiązania bieżące

Dane pobieramy z bilansu: aktywa obrotowe pozycja B, zobowiązania bieżące pozycja D III A2. (aktywa obrotowe – zapasy)/zobowiązania bieżące

Dane pobieramy z bilansu: aktywa obrotowe pozycja B, zapasy pozycja B I, zobowiązania bieżące pozycja D III,

B1. zapasy/(przychody ze sprzedaży/365)

Zapasy pozycja w bilansie B I, przychody ze sprzedaży pozycja w rachunku zysków i strat A B2. należności/(przychody ze sprzedaży/365)

Należności pozycja w bilansie B II, przychody ze sprzedaży pozycja w rachunku zysków i strat A B3. zobowiązania/(przychody ze sprzedaży/365)

Zobowiązania pozycja w bilansie D III 1, przychody ze sprzedaży pozycja w rachunku zysków i strat A

C1. zadłużenie/aktywa

Dane pobieramy z bilansu: zobowiązania pozycja D, aktywa pozycja A+B

D1. zysk netto/ przychody ze sprzedaży

Dane pobieramy z rachunku zysków i strat: zysk netto pozycja L, przychody ze sprzedaży pozycja A

D2. zysk netto/kapitał własny

Zysk netto pobieramy z rachunku zysków i strat pozycja L, kapitał własny z bilansu pozycja C

# **J. ZAŁĄCZNIKI DO WNIOSKU**

Wskazana lista załączników ma charakter sprawdzający – służy do weryfikacji przez Wnioskodawcę kompletności dokumentacji przed złożeniem wniosku o dofinansowanie. Listę należy wypełnić zaznaczając stosowne opcje w przypadku każdego z załączników.

W przypadku załączników niewymienionych na liście należy je podać w polu "inne niezbędne dokumenty wymagane prawem, kategorią wnioskodawcy, bądź charakterem projektu" poprzez dodanie kolejnych pól z nazwą konkretnego załącznika.

Należy zaznaczyć opcję "tak", w przypadku, gdy dany załącznik został dołączony do wniosku, "nie", gdy dany załącznik dotyczy Wnioskodawcy, jednak zostanie dostarczony przed podpisaniem umowy o dofinansowanie (np. kopia zaświadczenia organu odpowiedzialnego za monitorowanie obszarów Natura 2000), "nie dotyczy", w sytuacji, gdy dany załącznik nie dotyczy projektu realizowanego przez Wnioskodawcę.

Zaznaczenia w pkt. J wniosku powinny być spójne z informacjami na przekładkach do załączników.

# **K. OŚWIADCZENIA WNIOSKODAWCY**

Oświadczenia powinny być podpisane czytelnie przez osobę/y upoważnioną/e.

Przez czytelne podpisanie rozumie się podpisanie imieniem i nazwiskiem, bądź zaparafowanie pieczęci imiennej. Oświadczenia powinny być opatrzone datą.

## UWAGA!

Weryfikacja oświadczenia nr 8 następuje również przed podpisaniem umowy o dofinansowanie na podstawie rejestru podmiotów wykluczonych z możliwości otrzymania środków przeznaczonych na realizację programów finansowanych z udziałem środków europejskich, prowadzonym przez Ministra Finansów.

Podpisując oświadczenie nr 19 "Oświadczam, iż przedmiotowy projekt będę realizować zgodnie z obowiązującymi przepisami prawa dotyczącymi ochrony środowiska" Wnioskodawca oświadcza iż postępowanie ws. oceny oddziaływania na środowisko zostało przeprowadzone zgodnie z właściwymi dyrektywami WE.

## **Instrukcja wypełniania załączników do wniosku o dofinansowanie realizacji projektu w ramach RPO WSL**

Załączniki są integralną częścią Wniosku o dofinansowanie realizacji projektu w ramach RPO WSL 2007-2013. Konieczne jest dołączenie wszystkich wymaganych załączników. Załączniki służą do uzupełnienia danych zawartych we wniosku, oraz ich uwiarygodnienia i umożliwienia weryfikacji.

Lista załączników dla wszystkich działań

 $\overline{a}$ 

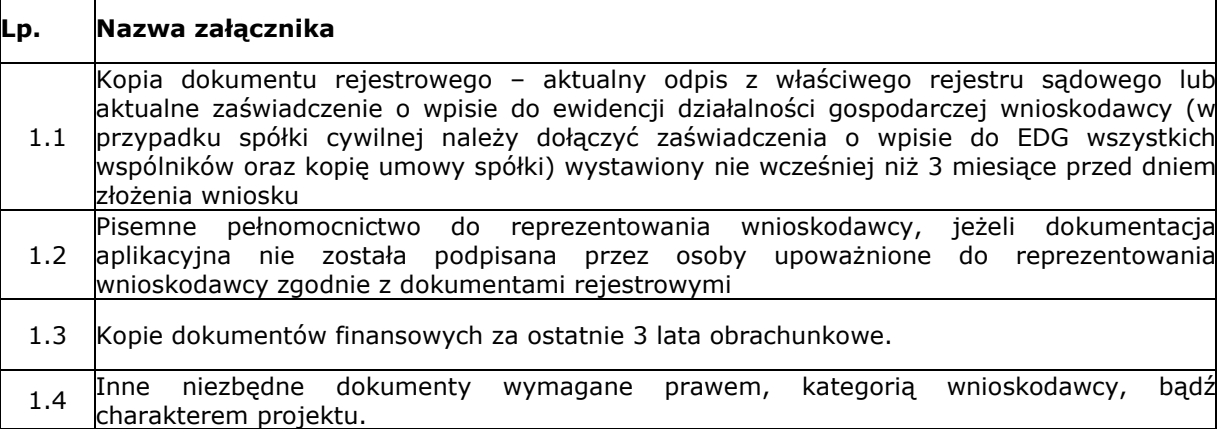

Dodatkowo lista załączników do poddziałania 1.2.1 projektów rodzaju 1 – 6, poddziałania 1.2.2 projektów rodzaju 1–7, poddziałania 1.2.3 projektów rodzaju 1 i 2, poddziałania 1.2.4 projektów rodzaju 1 – 7, poddziałania 3.1.1 projektów rodzaju 1 i 2, poddziałania 3.2.1 projektów rodzaju 1 - 4

| 2.1  | Kopie dokumentów potwierdzających zewnętrzne finansowanie projektu (np.: kopia<br>promesy kredytowej, kopia umowy kredytowej, kopia promesy zawarcia umowy<br>leasingowej) aktualnych na dzień złożenia wniosku o dofinansowanie, jeżeli dotyczy                                                                                                    |
|------|----------------------------------------------------------------------------------------------------|
| 2.2  | Formularz informacji o pomocy publicznej.                                                                                                    |
| 2.3  | Kopia pozwolenia na budowę z klauzulą ostateczności, kopia zgłoszenia budowy z pisemną<br>akceptacją zgłoszenia, wystawioną przez właściwy organ udzielający pozwolenia lub<br>potwierdzenie z właściwego organu, że pozwolenie na budowę oraz zgłoszenie robót<br>budowlanych nie jest wymagane. Do pozwolenia na budowę należy dostarczyć kopie<br>wszystkich zapisanych stron dziennika budowy, jeżeli wnioskodawca na dzień złożenia<br>wniosku o dofinansowanie takowy posiada. <sup>3</sup> |
|      | 2.4 Załączniki dotyczące ochrony środowiska:                                                                                                    |
| 2.4a | Załącznik a – formularz do wniosku o dofinansowanie w zakresie OOS wraz z decyzją o<br>środowiskowych uwarunkowaniach oraz raportem o oddziaływaniu na środowisko <sup>4</sup>                                                                                                    |
|      | Załącznik b – Zaświadczenie/informacja organu odpowiedzialnego za monitorowanie<br>2.4b obszarów Natura 2000 – załącznik musi zostać dostarczony najpóźniej wraz z dokumentacją<br>niezbędną do podpisania umowy o dofinansowanie.                                                                                                    |
|      | Załącznik c - stosowny dokument potwierdzający, że dla danej inwestycji nie jest<br>2.4c wymagane uzyskanie decyzji o środowiskowych uwarunkowaniach: opinia lub decyzja o<br>umorzeniu postępowania – jeżeli dotyczy <sup>5</sup>                                                                                                    |

 $3$ Nie wszystkie projekty wymagają pozwolenia na budowę. Szczegółowo wyjaśniają to zagadnienie artykuły 29, 30, 31 ustawy z 7 lipca 1994 r. Prawo budowlane (tekst jednolity Dz. U. 2010 nr 243 poz. 1623 z późniejszymi zmianami). W przypadku projektów niewpisujących się w powyższy katalog IP2 RPO WSL ma możliwość odstąpienia od wymogu dostarczenia przez Wnioskodawcę potwierdzenia z właściwego organu, że pozwolenie na budowę/ zgłoszenie robót budowlanych nie jest wymagane dla danego projektu.<br><sup>4</sup> załaczniki należy, przygotow

Załączniki należy przygotować zgodnie z "Wytycznymi w zakresie postępowania w sprawie oceny oddziaływania na środowisko dla przedsięwzięć współfinansowanych z krajowych i regionalnych programów operacyjnych".

<sup>5</sup>W przypadku prac niewpisujących się w katalog wymieniony Art. 72 ustawy z dnia 3 października 2008 r. o udostępnianiu informacji o środowisku i jego ochronie, udziale społeczeństwa w ochronie środowiska oraz o ocenach oddziaływania na środowisko (Dz.U z 2008, Nr 199, poz. 1227 z późn. zm.) IP2 RPO WSL ma możliwość odstąpienia od wymogu dostarczenia przez Wnioskodawcę potwierdzenia z właściwego organu, że dla danej inwestycji nie jest wymagane uzyskanie decyzji o środowiskowych uwarunkowaniach. Projekty, zawierające przedsięwzięcia, dla których postępowanie ws. OOŚ na moment zakończenia oceny formalnej wniosku się nie rozpoczęło lub jest w toku, zostaną ocenione negatywnie na etapie oceny formalnej.

2.5 Opinia o innowacyjności – załącznik obligatoryjny dla pierwszego typu projektu poddziałania 1.2.3.

Dodatkowo lista załączników do poddziałania 1.2.2 projektów rodzaju 9 – 12, poddziałania 1.2.3 projektów rodzaju 3 i 4 oraz poddziałania 1.2.4 projektów rodzaju 9 - 12

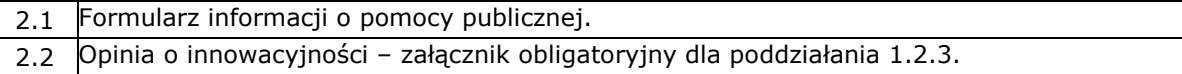

# **Załączniki obligatoryjne dla wszystkich Wnioskodawców składających wnioski o dofinansowanie w ramach działania 1.2 oraz poddziałań 3.1.1, 3.2.1**

**1.1 Kopia dokumentu rejestrowego** – aktualny odpis z właściwego rejestru sądowego lub aktualne zaświadczenie o wpisie do ewidencji działalności gospodarczej wnioskodawcy (w przypadku spółki cywilnej należy dołączyć zaświadczenia o wpisie do EDG wszystkich wspólników oraz kopię umowy spółki) wystawiony nie wcześniej niż 3 miesiące przed dniem złożenia wniosku.

Należy dołączyć kopię aktualnego odpisu z właściwego rejestru sądowego lub aktualnego zaświadczenia o wpisie do ewidencji działalności gospodarczej Wnioskodawcy wystawionego nie wcześniej niż 3 miesiące przed dniem złożenia wniosku. W przypadku, gdy Wnioskodawcą jest spółka cywilna, do wniosku należy dołączyć kopie dokumentów rejestrowych wszystkich wspólników oraz kopię umowy spółki cywilnej wraz z aneksami.

UWAGA: Wnioskodawca posiadający wpis do ewidencji działalności gospodarczej może dostarczyć zamiast zaświadczenia o wpisie do ewidencji działalności gospodarczej wydruk z Centralnej Ewidencji i Informacji o Działalności Gospodarczej (CEIDG). Wydruk należy potwierdzić za zgodność ze stanem faktycznym.

**1.2 Pisemne pełnomocnictwo** do reprezentowania wnioskodawcy, jeżeli dokumentacja aplikacyjna nie została podpisana przez osoby upoważnione do reprezentowania wnioskodawcy zgodnie z dokumentami rejestrowymi.

Pełnomocnictwo powinno zawierać następujące informacje:

- − dane podmiotu udzielającego pełnomocnictwa:
	- pełna nazwa podmiotu,
	- numer dokumentu upoważniającego do reprezentacji podmiotu (np. dokumentu rejestrowego),
	- imię, nazwisko osoby udzielającej pełnomocnictwa,
	- stanowisko osoby udzielającej pełnomocnictwa,
- − dane pełnomocnika:
	- imię i nazwisko pełnomocnika,
	- nr dowodu tożsamości,
	- adres zamieszkania,
- zapis: "Pełnomocnik jest upoważniony do podpisania wniosku o dofinansowanie wraz ze wszystkimi załącznikami pt. ……………………(należy podać tytuł projektu), złożonego do Śląskiego Centrum Przedsiębiorczości, w odpowiedzi na konkurs nr……………………..(należy wpisać nr konkursu zgodnie z ogłoszeniem o konkursie) w ramach RPO WSL na lata 2007 – 2013".

# **1.3 Kopie dokumentów finansowych za ostatnie 3 lata obrachunkowe.**

Należy dołączyć dokumenty finansowe obrazujące trzy ostatnie lata obrachunkowe poprzedzające rok składania wniosku w formacie, w jakim zobowiązany jest je sporządzać Wnioskodawca: Bilansu oraz Rachunku zysków i strat (potwierdzone przez głównego księgowego lub biegłego rewidenta oraz opatrzone pieczęcią urzędu skarbowego lub z potwierdzeniem złożenia/nadania) zgodnie z przepisami o rachunkowości, lub

dla firm nie sporządzających sprawozdań finansowych, kopie odpowiednio PIT, w zależności od rodzaju opodatkowania, ze stemplem urzędu skarbowego lub potwierdzeniem złożenia/nadania.

Jeżeli Wnioskodawca sporządza sprawozdania skonsolidowane dodatkowo dołącza także kopię tych sprawozdań.

**1.4 Inne niezbędne dokumenty wymagane prawem, kategorią wnioskodawcy bądź charakterem projektu** – należy załączyć wszystkie załączniki, do których Wnioskodawca odnosi się w dokumentacji aplikacyjnej, a które mogą mieć istotny wpływ na weryfikację merytoryczno - techniczną projektu np. dokumenty potwierdzające innowacyjność projektu, dokumenty potwierdzające posiadanie środków niezbędnych do realizacji planowanego projektu (np. wyciąg z rachunku bankowego, zaświadczenie z banku lub innej instytucji, lokaty, obligacje).

## **Dodatkowe załączniki obligatoryjne dla Wnioskodawców składających wnioski o dofinansowanie na projekty inwestycyjne**

**2.1 Kopie dokumentów potwierdzających zewnętrzne finansowanie projektu (np. kopia promesy kredytowej, kopia umowy kredytowej, kopia promesy zawarcia umowy leasingowej) aktualnych na dzień złożenia wniosku o dofinansowanie, jeżeli dotyczy.** W przypadku, gdy Wnioskodawca w punkcie G.2 Wniosku wskaże, że sfinansuje projekt środkami pochodzącymi z zewnętrznych źródeł finansowania inwestycji, do wniosku o dofinansowanie dołącza odpowiedni dokument potwierdzający ten fakt. Jeżeli przedsiębiorca planuje finansowanie inwestycji ze źródeł innych niż własne powinien pamiętać, że musi udokumentować możliwość ich pozyskania.

UWAGA! Umowa leasingowa nie może być zawarta przed rozpoczęciem kwalifikowalności projektu.

Promesa leasingowa powinna zostać sporządzona wg wzoru dostępnego na stronie internetowej Śląskiego Centrum Przedsiębiorczości lub zawierać następujące elementy:

- 1. Dane firmy leasingowej (Finansującego),
- 2. Dane leasingobiorcy (Korzystającego),
- 3. Rodzaj przedmiotu leasingu,
- 4. Wartość netto przedmiotu leasingu,
- 5. Zapis dotyczący zagwarantowania prawa Korzystającego do przejęcia własności środków trwałych będących przedmiotem umowy leasingu, w którym Finansujący zobowiązuje się do zawarcia w umowie leasingu:
- prawa korzystającego do przejęcia własności tych rzeczy bez dodatkowego świadczenia lub
- opcji sprzedaży środków trwałych będących przedmiotem tej umowy na rzecz korzystającego, za cenę wskazaną w umowie leasingu,
- 6. Nazwa Instytucji, w której zostanie złożony wniosek o dofinansowanie,
- 7. Nazwa priorytetu, działania, poddziałania, w ramach którego Korzystający składa wniosek o dofinansowanie,
- 8. Informacja o tym, że wartość wydatków kwalifikowalnych związanych z realizacją projektu finansowanego umową leasingu wynikać będzie z harmonogramu spłaty i faktur VAT lub dokumentów płatności wystawionych przez Finansującego, oraz znajdzie potwierdzenie w fakturze zakupu środka trwałego przez finansującego,
- 9. Okres ważności promesy leasingowej (w miesiącach),
- 10. Warunki zawarcia umowy leasingowej,
- 11. Pieczęć i podpis w imieniu Finansującego oraz miejscowość i data.

# **2.2 Formularz informacji o pomocy publicznej**.

Formularz należy wypełnić zgodnie z instrukcją dołączoną do formularza:

 - podmiot, który nie otrzymał pomocy publicznej na przedsięwzięcie, na którego realizację ubiega się o dofinansowanie wypełnia formularz, oświadczenie o nieotrzymaniu pomocy publicznej oraz oświadczenie o nieotrzymaniu pomocy publicznej na ratowanie lub restrukturyzację,

- podmiot, który otrzymał pomoc publiczną na przedsięwzięcie, na którego realizację ubiega się o dofinansowanie lub pomoc na ratowanie lub restrukturyzację wypełnia formularz podając dane w części E zgodnie z instrukcją dołączoną do formularza.

Każdorazowo Wnioskodawca zobowiązany jest wypełnić wszystkie części formularza.

Formularz wypełnia się za pomocą aplikacji WAP. Formularz należy wypełnić zgodnie z instrukcją dołączoną do formularza.

Każdorazowo Wnioskodawca zobowiązany jest wypełnić wszystkie części formularza.

Formularz należy wypełnić zgodnie z następującą instrukcją:

Podmiot, który nie otrzymał pomocy publicznej na przedsiewzięcie, na którego realizację ubiega się o pomoc publiczną wypełnia część a, b, c i d oraz podpisuje oświadczenie o nieotrzymaniu pomocy publicznej i oświadczenie o nieotrzymaniu pomocy publicznej na ratowanie lub restrukturyzację natomiast podmiot, który otrzymał pomoc publiczną na przedsięwzięcie, na którego realizację ubiega się o pomoc publiczną wypełnia część a, b, c, d i e

**- część A** formularza wypełnienia jest automatycznie poprzez pobranie danych z wcześniejszych punktów wniosku,

**- część B** pytanie 1, 2 należy odpowiedzieć na pytanie zaznaczając jedną z opcji Tak/Nie/Nie dotyczy, "Nie dotyczy" zaznaczają podmioty inne niż wymienione w pytaniu oraz podmioty należące do wymienionych, jednak nie posiadające niepokrytych strat. **- część B** pytanie 3-5 należy odpowiedzieć na pytanie wybierając opcję Tak lub Nie. W pkt. 5i w przypadku zaznaczenia opcji "tak" należy podać okoliczności wskazujące na trudności w zakresie płynności finansowej,

**- część B** pytanie 6 należy odpowiedzieć na pytanie wybierając opcję Tak lub Nie (jeśli dotyczy). W przypadku negatywnej odpowiedzi na wszystkie pytania w pkt. B5 , należy wypełnić

pole tekstowe wpisując "Nie dotyczy". W przypadku odpowiedzi "Tak" należy wypełnić pole opisowe,

**- część B** pytanie 7 należy odpowiedzieć na pytanie wybierając opcję Tak lub Nie, w przypadku zaznaczenia odpowiedzi twierdzącej należy odpowiedzieć na pytania 7a, 7b, 7c wybierając opcję Tak, Nie lub Nie dotyczy. W przypadku odpowiedzi "Tak": na pytanie 7c należy wypełnić pole opisowe,

**- część C** - należy odpowiedzieć na pytania wybierając opcję Tak lub Nie.

- **część D –** należy odpowiedzieć na pytania wybierając opcję Tak lub Nie.

**- część E** - podmiot, który otrzymał pomoc w odniesieniu do tych samych kosztów kwalifikujących się do objęcia pomocą, na pokrycie których ma być przeznaczona pomoc wypełnia formularz podając dane w części E zgodnie z instrukcją dołączoną do formularzą.

Wszyscy Wnioskodawcy zobowiązani są wypełnić Formularz, złożyć podpisy w oznaczonych miejscach oraz złożyć podpisy pod oświadczeniami o nieotrzymaniu pomocy publicznej (w przypadku niewypełnienia części E).

**2.3. Kopia pozwolenia na budowę z klauzulą ostateczności, kopia zgłoszenia budowy z pisemną akceptacją zgłoszenia, wystawioną przez właściwy organ udzielający pozwolenia lub potwierdzenie z właściwego organu, że pozwolenie na budowę oraz zgłoszenie robót budowlanych nie jest wymagane. Do pozwolenia na budowę należy dostarczyć kopie wszystkich zapisanych stron dziennika budowy, jeżeli wnioskodawca na dzień złożenia wniosku o dofinansowanie takowy posiada.** 

W przypadku, gdy zgodnie z przepisami krajowymi i unijnymi, realizacja projektu wymaga uzyskania pozwolenia na budowę lub zgłoszenia budowy, dokumenty te należy dostarczyć na etapie złożenia wniosku.

Natomiast kopia wszystkich zapisanych stron dziennika budowy jest wymagana, jeżeli na dzień złożenia wniosku o dofinansowanie wnioskodawca takowy posiada.

Załączone dokumenty powinny być aktualne i wystawione przez właściwe organy.

Nie wszystkie projekty wymagają pozwolenia na budowę. Szczegółowo wyjaśniają to zagadnienie artykuły 29, 30, 31 ustawy z 7 lipca 1994 r. Prawo budowlane (tekst jednolity Dz. U. 2010 nr 243 poz. 1623 z późniejszymi zmianami). W przypadku projektów niewpisujących się w powyższy katalog IP2 RPO WSL ma możliwość odstąpienia od wymogu dostarczenia przez Wnioskodawcę potwierdzenia z właściwego organu, że pozwolenie na budowę/ zgłoszenie robót budowlanych nie jest wymagane dla danego projektu. Należy jednak mieć na względzie, że w przypadku, gdy IP2 RPO WSL nie odstąpi od wymogu uzyskania przez Wnioskodawcę potwierdzenia z właściwego organu, że pozwolenie na budowę/ zgłoszenie robót budowlanych nie jest wymagane dla danego projektu, Wnioskodawca będzie zobligowany dostarczyć ten dokument w terminie określonym w piśmie wzywającym do poprawy/uzupełnienia błędów formalnych wniosku o dofinansowanie.

## **2.4. Załączniki dotyczące ochrony środowiska**

**2.4.a Załącznik a – formularz do wniosku o dofinansowanie w zakresie OOŚ wraz z decyzją o środowiskowych uwarunkowaniach oraz raportem o oddziaływaniu na środowisko** 

Załączniki należy przygotować zgodnie z obowiązującymi "Wytycznymi w zakresie postępowania w sprawie oceny oddziaływania na środowisko dla przedsięwzięć współfinansowanych z krajowych i regionalnych programów operacyjnych".

- **2.4.b Załącznik b zaświadczenie organu odpowiedzialnego za monitorowanie obszarów Natura 2000 - załącznik musi zostać dostarczony najpóźniej wraz z dokumentacją niezbędną do podpisania umowy o dofinansowanie.**
- **2.4.c Załącznik c stosowny dokument potwierdzający, że dla danej inwestycji nie jest wymagane uzyskanie decyzji o środowiskowych uwarunkowaniach: opinia lub decyzja o umorzeniu postępowania – jeżeli dotyczy** W przypadku prac niewpisujących się w katalog wymieniony Art. 72 ustawy z dnia 3 października 2008 r. o udostępnianiu informacji o środowisku i jego ochronie, udziale społeczeństwa w ochronie środowiska oraz o ocenach oddziaływania na środowisko IP2 RPO WSL ma możliwość odstąpienia od wymogu dostarczenia przez Wnioskodawcę potwierdzenia z właściwego organu, że dla danej inwestycji nie jest wymagane uzyskanie decyzji o środowiskowych uwarunkowaniach. Projekty, zawierające przedsięwzięcia, dla których postępowanie ws. OOŚ na moment zakończenia oceny formalnej wniosku nie rozpoczęło się lub jest w toku, zostaną ocenione negatywnie na etapie oceny formalnej.

Załączniki te dotyczą wyłącznie projektów inwestycyjnych. Wnioskodawcy aplikujący o dofinansowanie na usługi doradcze, nie mają obowiązku dołączania załączników.

Załączniki a oraz c muszą zostać dołączone do wniosku o dofinansowanie, natomiast załącznik b musi zostać dostarczony najpóźniej wraz z dokumentacją niezbędną do podpisania umowy o dofinansowanie.

W przypadku, gdy projekt wymaga przeprowadzenia oceny oddziaływania na środowisko, Wnioskodawca dołącza załączniki a oraz b.

W przypadku, gdy projekt nie wymaga przeprowadzenia oceny oddziaływania na środowisko, Wnioskodawca dołącza załączniki a, b oraz c.

 Zasady przygotowania załączników a oraz b szczegółowo określają Wytyczne Ministra Rozwoju Regionalnego w zakresie postępowania w sprawie oceny oddziaływania na środowisko dla przedsięwzięć współfinansowanych z krajowych lub regionalnych programów operacyjnych.

Wytyczne oraz formularz do wniosku o dofinansowanie w zakresie OOŚ dostępne są na stronie internetowej Śląskiego Centrum Przedsiębiorczości.

Formularz w zakresie OOŚ generuje się automatycznie przez system. . Załącznik ten jest integralną częścią wniosku aplikacyjnego. Powinien być opatrzony czytelnym podpisem Wnioskodawcy lub osoby upoważnionej do podpisania wniosku o dofinansowanie.

Jeżeli przedmiotem projektu ubiegającego się o dofinansowanie jest inwestycja o charakterze nieinfrastrukturalnym (np. zakup sprzetu, urządzeń, taboru), załącznik "a" należy wypełnić w ograniczonym zakresie – w pkt. F.3.1.1. – należy zaznaczyć kwadrat "Nie" oraz w pkt. F.3.2.1. - zaznaczyć kwadrat trzeci "żadnym z powyższych załączników" bez udzielania odpowiedzi na pytanie F.3.3.

W ramach dokumentacji dotyczącej oceny oddziaływania na środowisko, wnioskodawca winien załączyć decyzję o środowiskowych uwarunkowaniach wraz z raportem o oddziaływaniu na środowisko, jeżeli był wymagany lub stosowny dokument potwierdzający, że dla danej inwestycji nie jest wymagane uzyskanie decyzji o środowiskowych uwarunkowaniach: opinia lub decyzja o umorzeniu postępowania.

Postępowanie w sprawie oceny oddziaływania na środowisko należy przeprowadzić zgodnie z właściwymi dyrektywami WE, a w szczególności: Dyrektywą 85/337/EWG z dnia 27 czerwca 1985 roku w sprawie oceny skutków wywieranych przez niektóre przedsięwzięcia publiczne i prywatne na środowisko naturalne (dyrektywa OOŚ) – Dz.U.UE.L.85.175.40 z późn. zm., Dyrektywą 92/43/EWG z dnia 21 maja 1992 roku w sprawie ochrony siedlisk przyrodniczych oraz dzikiej fauny i flory (dyrektywa siedliskowa - Dz.U.UE.L.92.206.7 z późn. zm.)), Dyrektywą 79/409/EWG z dnia 2 kwietnia 1979 roku w sprawie ochrony dzikiego ptactwa (dyrektywa ptasia -Dz.U.UE.L.79.103.1 z późn. zm.)), w związku z Dyrektywą 2001/42/WE z dnia 27 czerwca 2001 roku w sprawie oceny wpływu niektórych planów i programów na środowisko (dyrektywa SOOŚ) - Dz.U.UE.L.01.197.30. oraz Dyrektywą 2000/60/WE z dnia 23 października 2000 r. ustanawiającą ramy wspólnotowego działania w dziedzinie polityki wodnej (ramowa dyrektywa wodna) – Dz.U.UE.L.00.327.1 z późn. zm.).

Dla projektów, które wymagają uzyskania decyzji o środowiskowych uwarunkowaniach, a nie wymagających sporządzenia raportu/oceny oddziaływania na środowisko konieczne jest przedstawienie dokumentu potwierdzającego, że dla danej inwestycji raport o oddziaływaniu na środowisko nie musi być sporządzony (zgodnie z ustawą z dnia 3 października 2008 r. o udostępnianiu informacji o środowisku i jego ochronie, udziale społeczeństwa w ochronie środowiska oraz o ocenach oddziaływania na środowisko (Dz.U. Nr 199. Poz. 1227 z późn. zm.)).

W przypadku, gdy projekt nie wymaga przeprowadzenia oceny oddziaływania na środowisko, Wnioskodawca zobligowany jest dostarczyć dokument potwierdzający ten fakt, np. opinię, decyzję o umorzeniu postępowania (załącznik nr 2.4.c). W przypadku prac niewpisujących się w katalog wymieniony Art. 72 ustawy z dnia 3 października 2008 r. o udostępnianiu informacji o środowisku i jego ochronie, udziale społeczeństwa w ochronie środowiska oraz o ocenach oddziaływania na środowisko IP2 RPO WSL ma możliwość odstąpienia od wymogu dostarczenia przez Wnioskodawcę potwierdzenia z właściwego organu, że dla danej inwestycji nie jest wymagane uzyskanie decyzji o środowiskowych uwarunkowaniach. Należy jednak mieć na względzie, że w przypadku, gdy IP2 RPO WSL nie odstąpi od wymogu uzyskania przez Wnioskodawcę potwierdzenia z właściwego organu, że dla danej inwestycji nie jest wymagane uzyskanie decyzji o środowiskowych uwarunkowaniach, Wnioskodawca będzie zobligowany dostarczyć ten dokument w terminie określonym w piśmie wzywającym do poprawy/uzupełnienia błędów formalnych wniosku o dofinansowanie.

**2.5. Opinia o innowacyjności –** Załącznik powinien zostać sporządzony wg wzoru dostępnego na stronie internetowej Śląskiego Centrum Przedsiębiorczości.

Opinia obowiązkowo musi być wystawiona przez:

- jednostkę naukową w rozumieniu art. 2, pkt 9 z wyłączeniem lit.f ustawy z dnia 30 kwietnia 2010 r. o zasadach finansowania nauki (Dz. U. Nr 96, poz. 615 z późn. zmianami), z uwzględnieniem przepisów Ustawy z dnia 30 kwietnia 2010 r. Przepisy wprowadzające ustawy reformujące system nauki (Dz.U. Nr 96, poz. 620 z późn. zm.), tj: jednostką naukową prowadzącą w sposób ciągły badania naukowe lub prace rozwojowe, taką jak:

- a) podstawowe jednostki organizacyjne uczelni w rozumieniu statutów tych uczelni,<br>b) blacówki naukowe Polskiej Akademii Nauk,
- b) placówki naukowe Polskiej Akademii Nauk,
- c) instytuty badawcze,
- d) międzynarodowe instytuty naukowe utworzone na podstawie odrębnych przepisów,
- e) Polska Akademia Umiejętności,

lub

- centrum badawczo-rozwojowe w rozumieniu ustawy z dnia 30 maja 2008 r. o niektórych formach wspierania działalności innowacyjnej (Dz. U. Nr 116, poz. 730 z późn. zmianami) z uwzględnieniem przepisów Ustawy z dnia 30 kwietnia 2010 r. Przepisy wprowadzające ustawy reformujące system nauki (Dz.U. Nr 96, poz. 620 z późn. zm.);

stowarzyszenie naukowo-techniczne o zasięgu ogólnopolskim lub branżową izbę gospodarczą, których zakres działania jest związany z inwestycją będącą przedmiotem wniosku. UWAGA! Wnioskodawcy składający projekty w ramach drugiego typu projektu poddziałania 1.2.3 zobowiązani są dołączać opinię o innowacyjności w przypadku, gdy w ramach projektu wdrażają innowacyjną technologię i chcą zdobyć punkty na ocenie merytoryczno – technicznej w ramach kryteriów dotyczących innowacyjności projektu.

# **Dodatkowe załączniki obligatoryjne dla Wnioskodawców składających wnioski o dofinansowanie na projekty doradcze**

# **2.1 Formularz informacji o pomocy publicznej.**

Formularz należy wypełnić zgodnie z instrukcją wypełniania załączników dot. załącznika **2.2 Formularz informacji o pomocy publicznej** dla projektów inwestycyjnych.

# **2.2 Opinia o innowacyjności – Załącznik powinien zostać sporządzony wg wzoru dostępnego** na stronie internetowej Śląskiego Centrum Przedsiębiorczości.

Opinia obowiązkowo musi być wystawiona przez:

- jednostkę naukową w rozumieniu art. 2, pkt 9 z wyłączeniem lit.f ustawy z dnia 30 kwietnia 2010 r. o zasadach finansowania nauki (Dz. U. Nr 96, poz. 615 z późn. zmianami), z uwzględnieniem przepisów Ustawy z dnia 30 kwietnia 2010 r. Przepisy wprowadzające ustawy reformujące system nauki (Dz.U. Nr 96, poz. 620 z późn. zm.), tj: jednostką naukową prowadzącą w sposób ciągły badania naukowe lub prace rozwojowe, taką jak:

- a) podstawowe jednostki organizacyjne uczelni w rozumieniu statutów tych uczelni,<br>b) blacówki naukowe Polskiej Akademii Nauk,
- b) placówki naukowe Polskiej Akademii Nauk,
- c) instytuty badawcze,
- d) międzynarodowe instytuty naukowe utworzone na podstawie odrębnych przepisów,
- e) Polska Akademia Umiejętności,

lub

- centrum badawczo-rozwojowe w rozumieniu ustawy z dnia 30 maja 2008 r. o niektórych formach wspierania działalności innowacyjnej (Dz. U. Nr 116, poz. 730 z późn. zmianami) z uwzględnieniem przepisów Ustawy z dnia 30 kwietnia 2010 r. Przepisy wprowadzające ustawy reformujące system nauki (Dz.U. Nr 96, poz. 620 z późn. zm.);

stowarzyszenie naukowo-techniczne o zasięgu ogólnopolskim lub branżową izbę gospodarczą, których zakres działania jest związany z inwestycją będącą przedmiotem wniosku.

**Wzór przekładki do kolejnych załączników wniosku aplikacyjnego** 

# ZAŁĄCZNIK NR XX

# >TYTUŁ ZAŁĄCZNIKA<

# >TAK/NIE/NIE DOTYCZY<(wybrać właściwe)